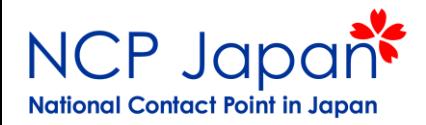

# 公募の探し方

## **NCP Japan** 関口悟

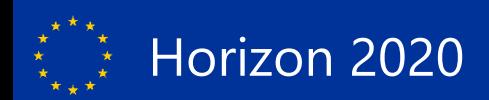

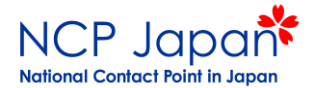

公募を探すとき

パートナーを探すとき

## プロジェクトを探すとき

## 統計情報を探すとき

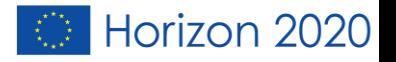

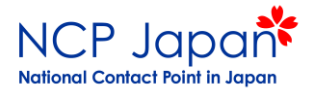

谷

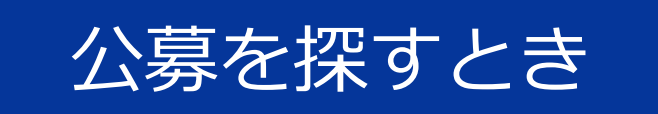

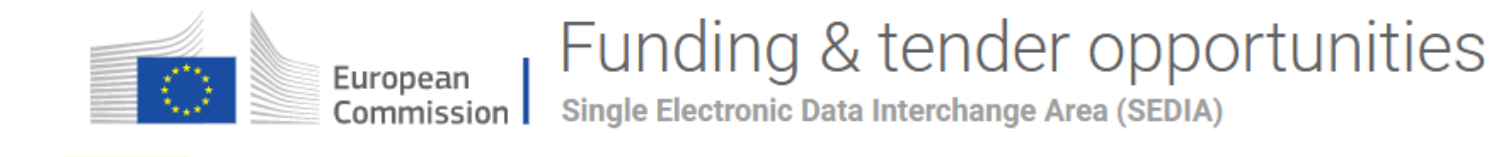

SEARCH FUNDING & TENDERS ▼ HOW TO PARTICIPATE ▼ **PROJECTS & RESULTS WORK AS AN EXPERT** SUPPORT V

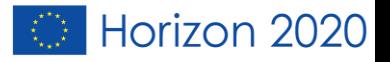

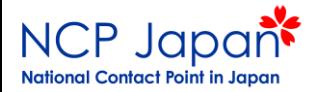

### Horizon 2020 Framework Programme(H2020)をクリック

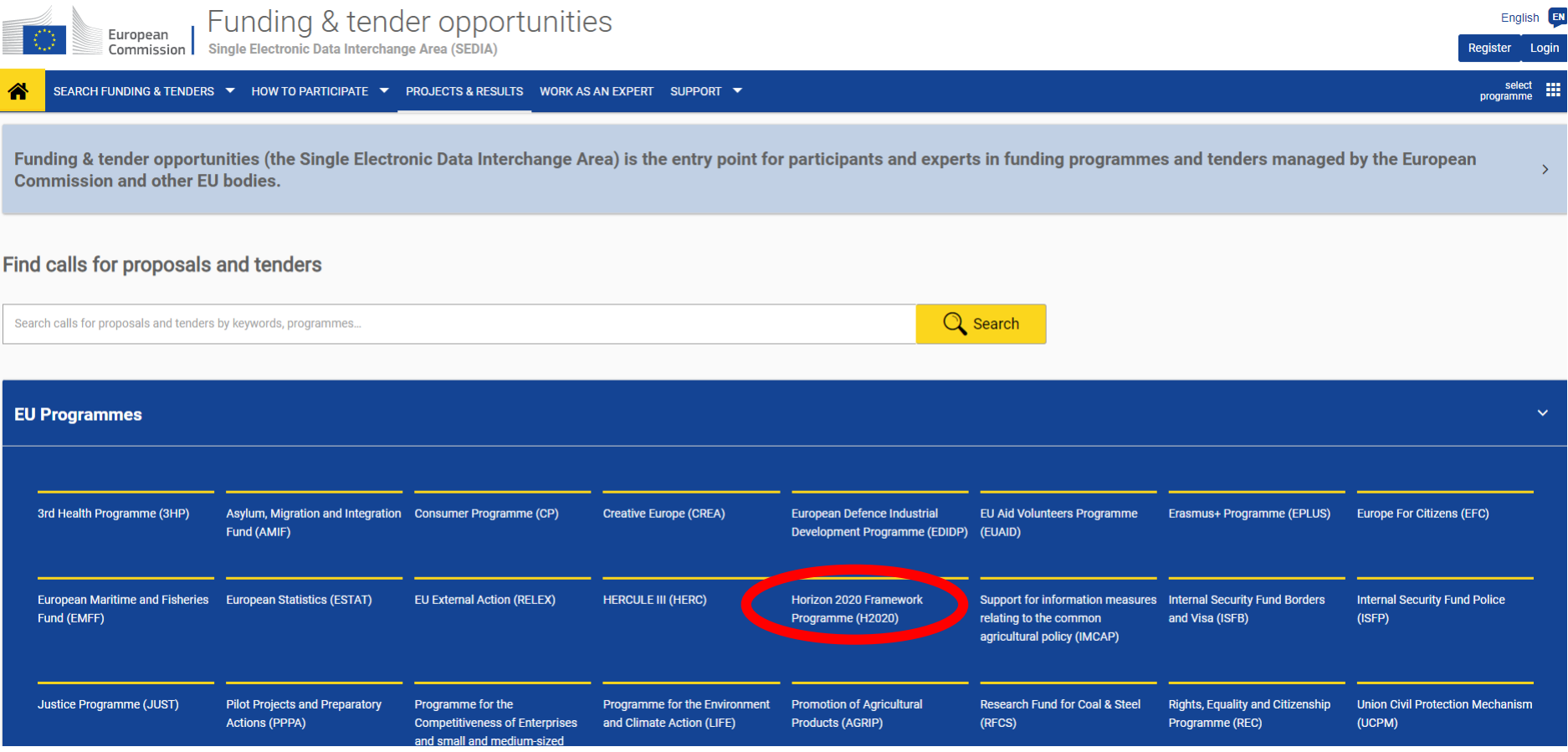

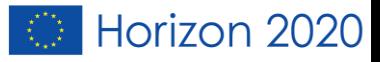

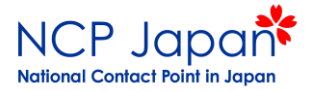

### ①フィルターで検索。もしくは、 ②検索窓にキーワードを入力してください

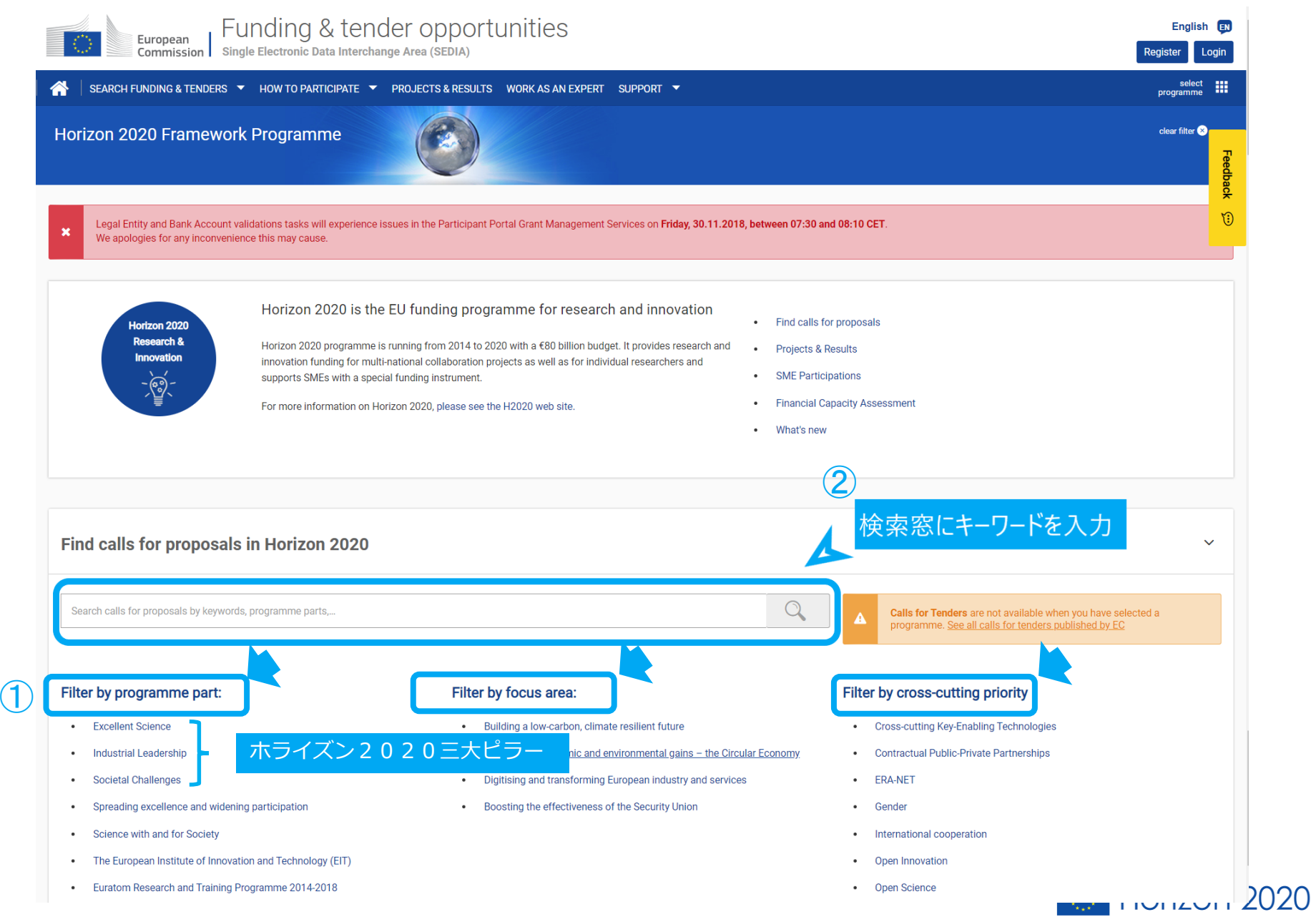

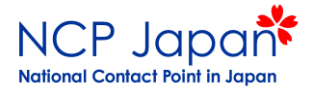

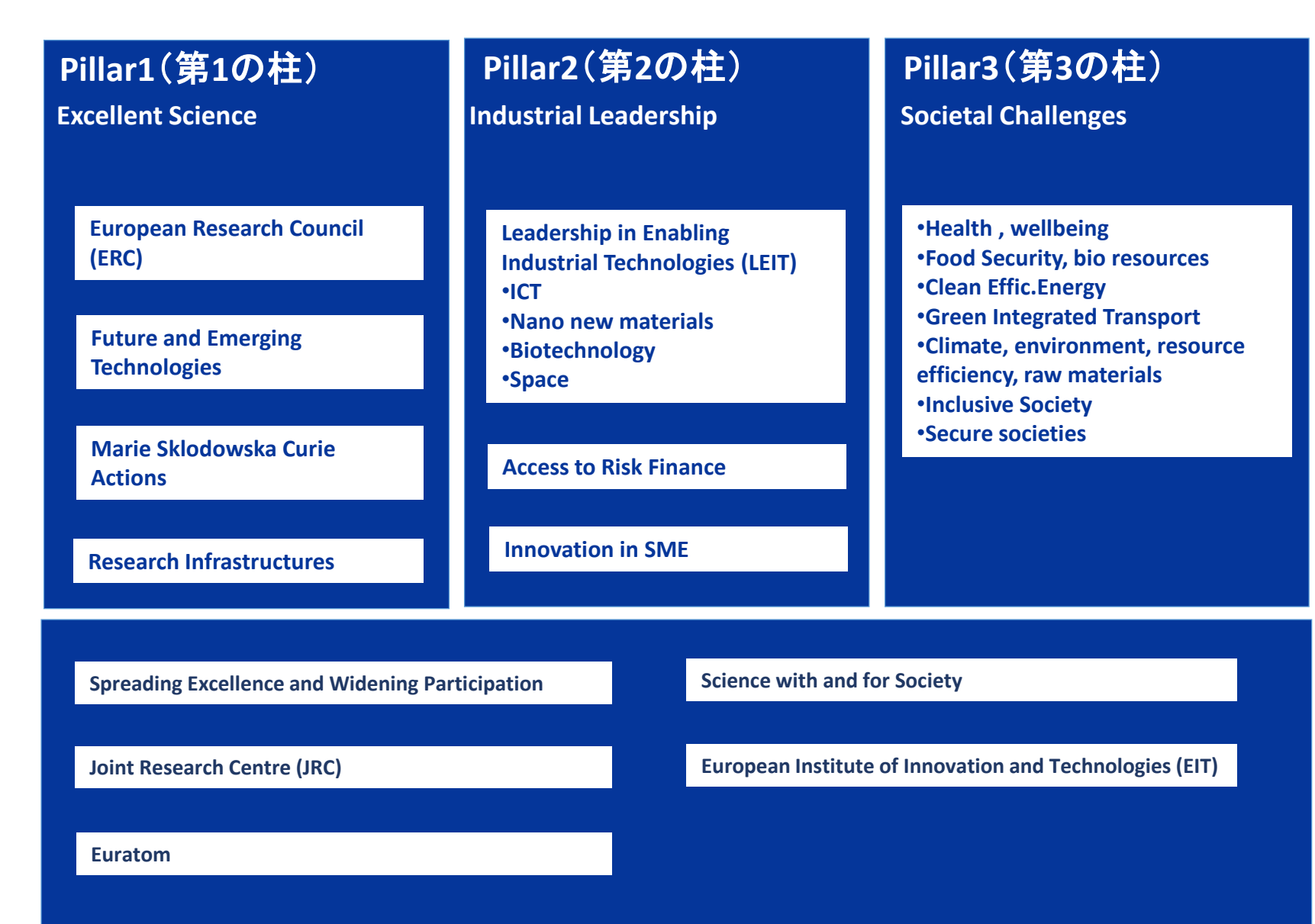

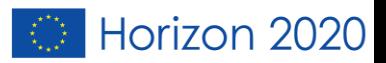

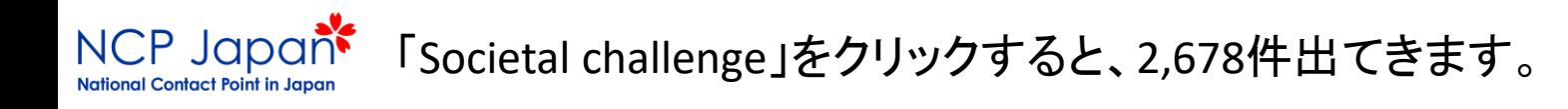

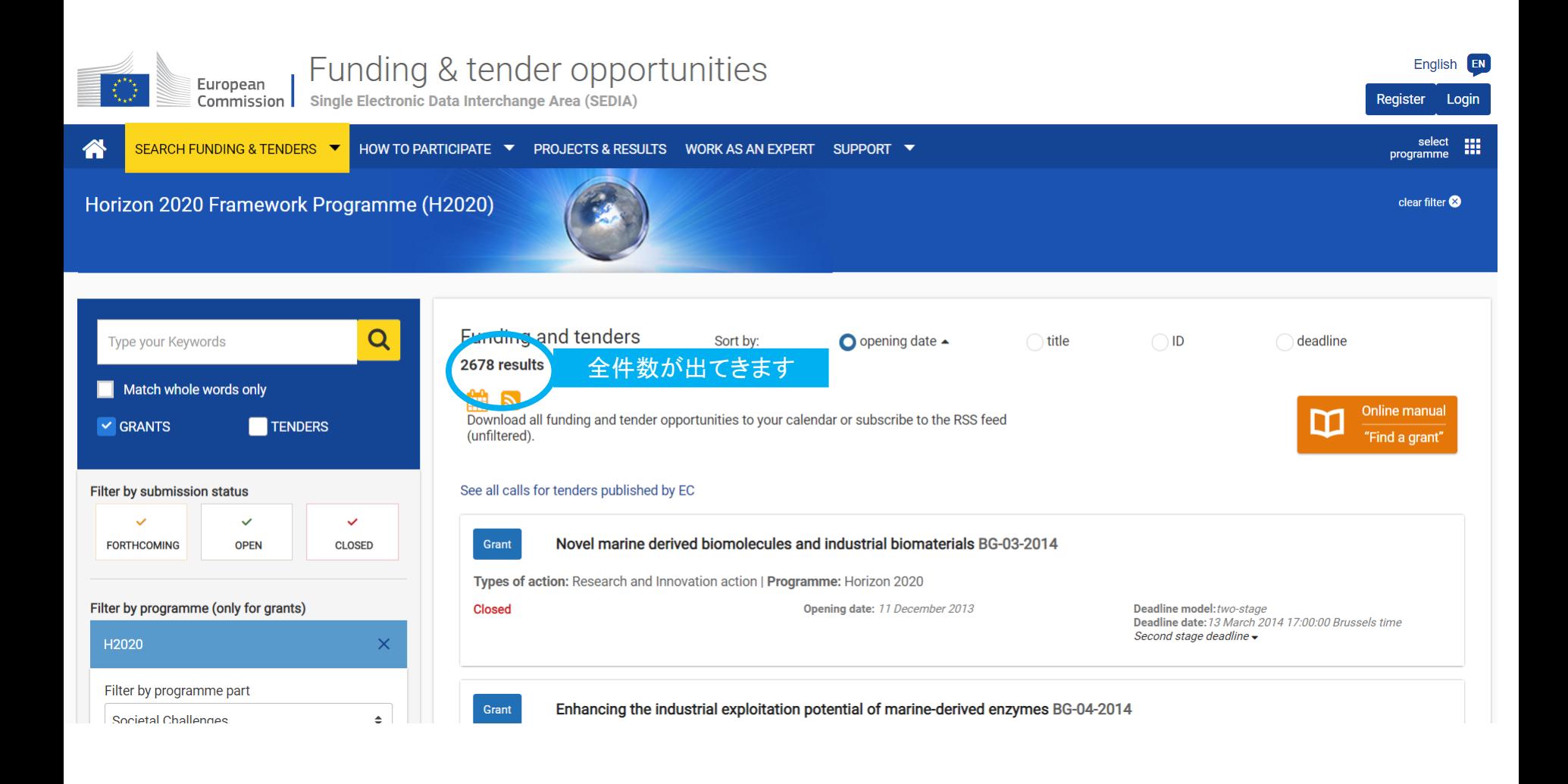

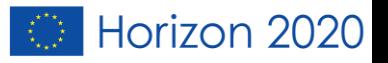

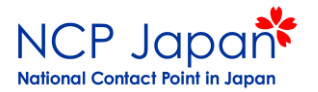

 $\vee$  GRANTS

 $\checkmark$ 

**FORTHCOMING** 

H2020

**Filter by submission status** 

 $\Box$  TEN

 $\checkmark$ 

**OPEN** 

現在公募中もしくは、今後の

公募が掲載されます。

**CLOSE** 

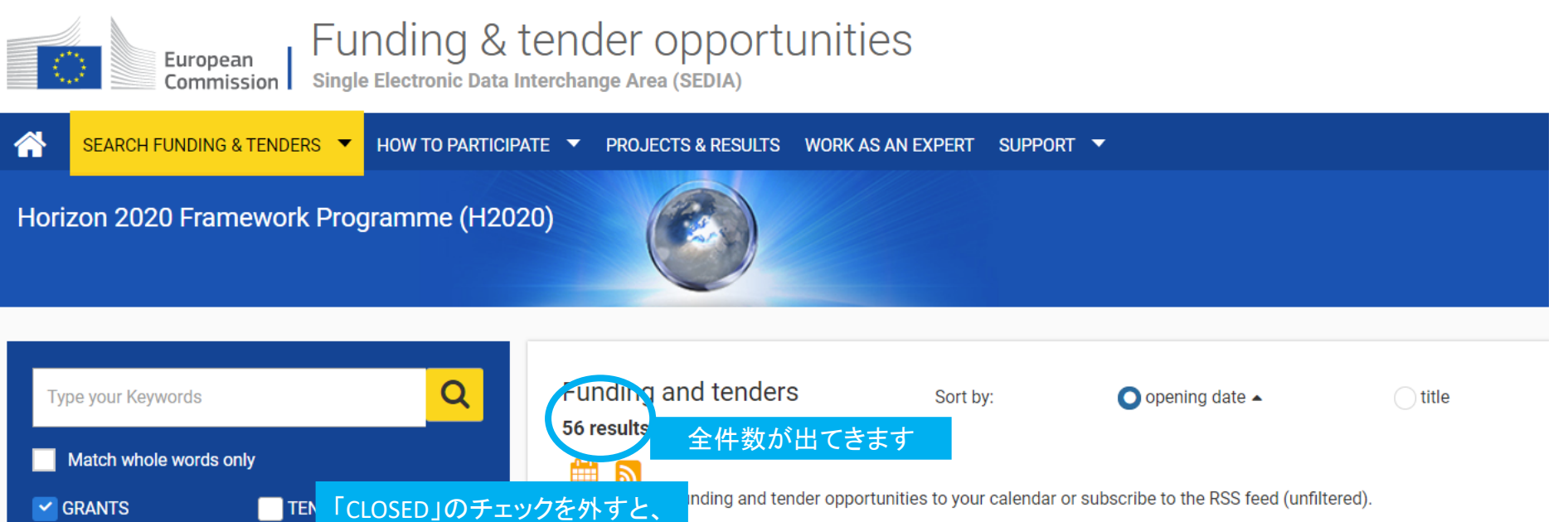

inding and tender opportunities to your calendar or subscribe to the RSS feed (unfiltered).

enders published by EC

Grant EIC Horizon Prize for 'Fuel from the Sun: Artificial Photosynthesis' Sunfuel-EICPrize-2021

Types of action: Inducement Prize | Programme: Horizon 2020

Filter by programme (only for grants) Open for submission Opening date: 12 December 2017  $\times$ nrogrammo nor Towards highly energy efficient and decarbonised buildings LC-SC3-B4E-1-2020 Grant Secure, clean and efficient energy ÷ Types of action: Coordination and support action | Programme: Horizon 2020 Opening date: 16 July 2019 「Secure, clean and efficient energy」を選択 Filter by focus area

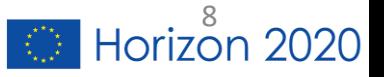

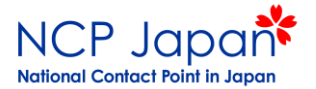

### ②手入力で検索することも可能ですが、フィルター検索した場合と結果が異なる場合があります。

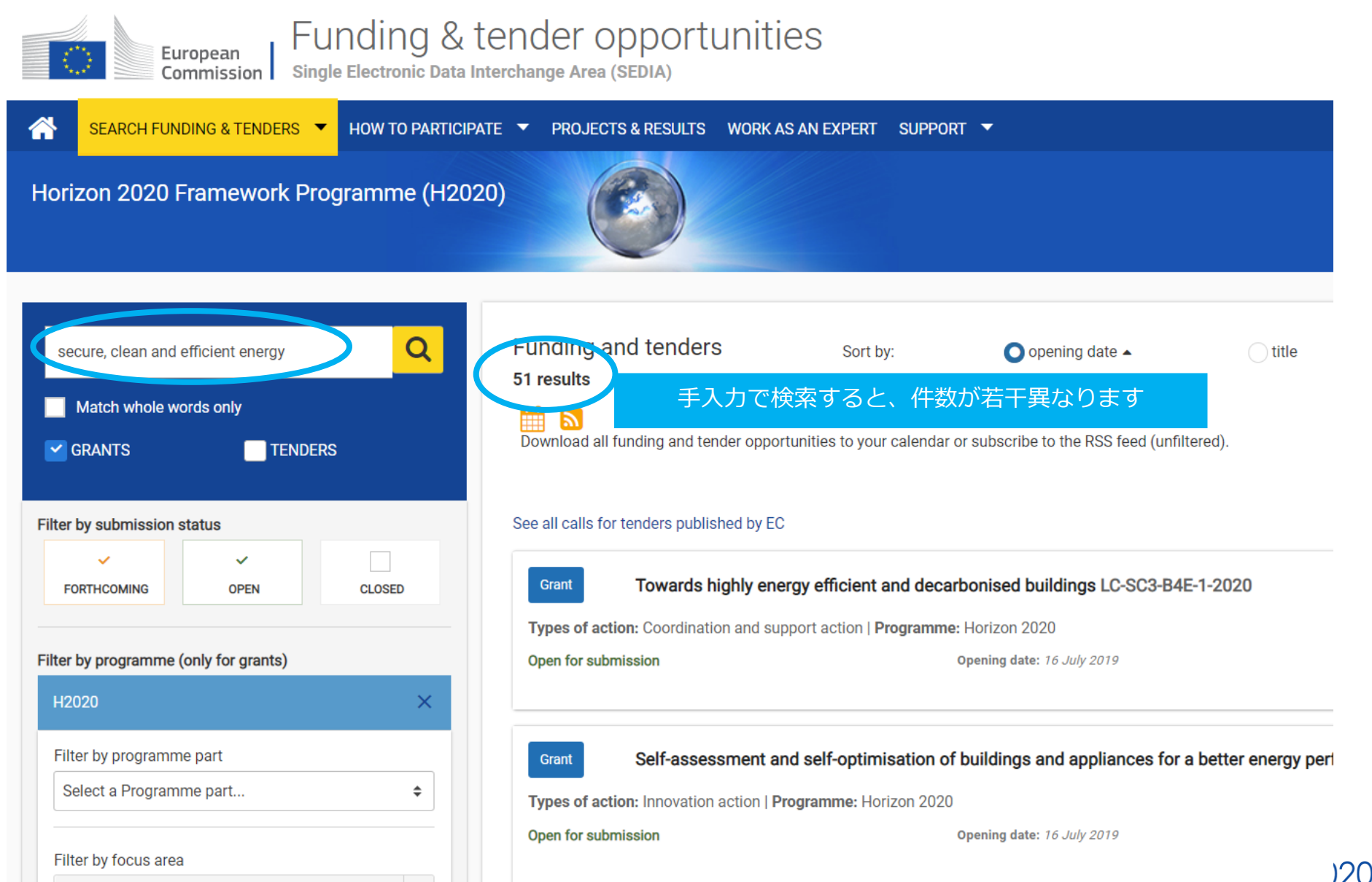

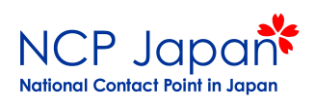

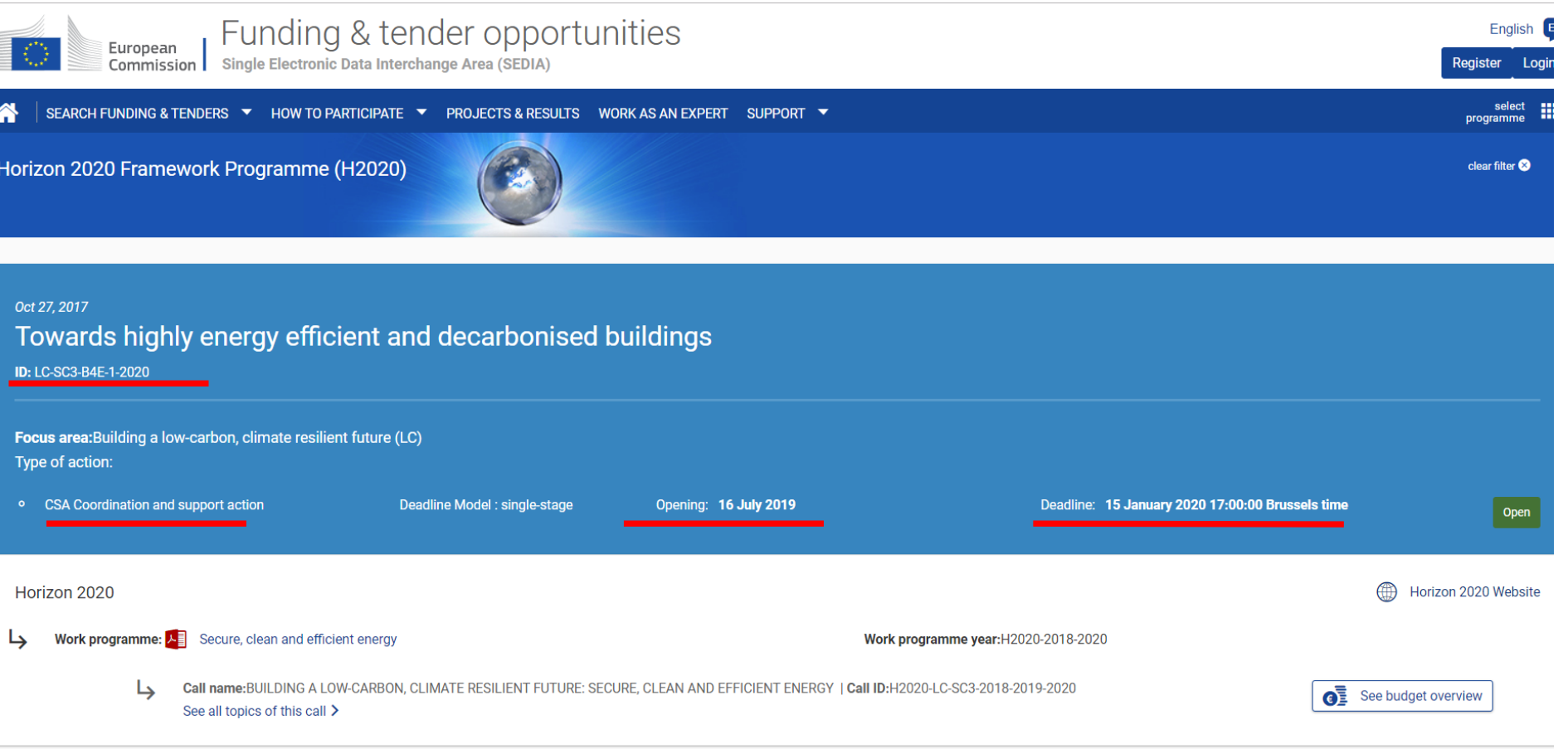

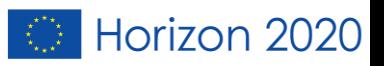

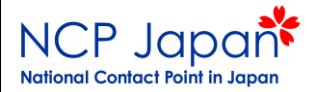

注意点

## • 検索方法によって件数が変わります。

• 頻繁にアップデートが行われており、操作方法 が変更される場合があります。

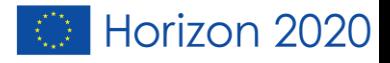

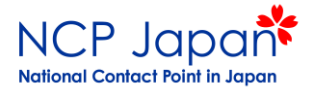

# パートナーを探すとき

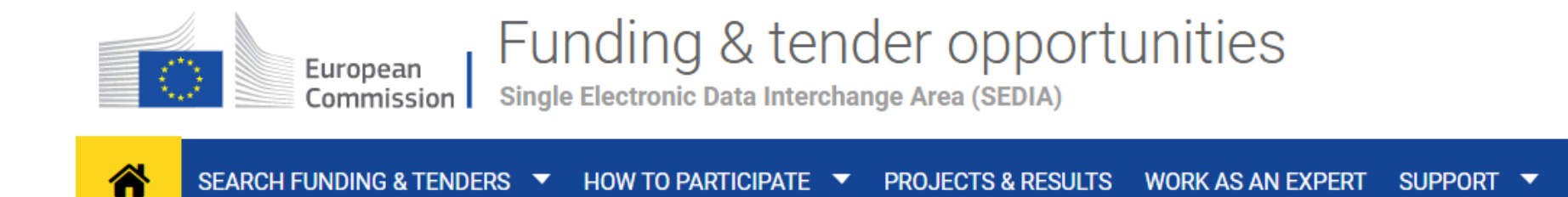

Horizon 2020

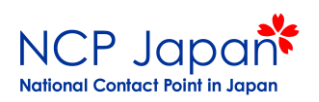

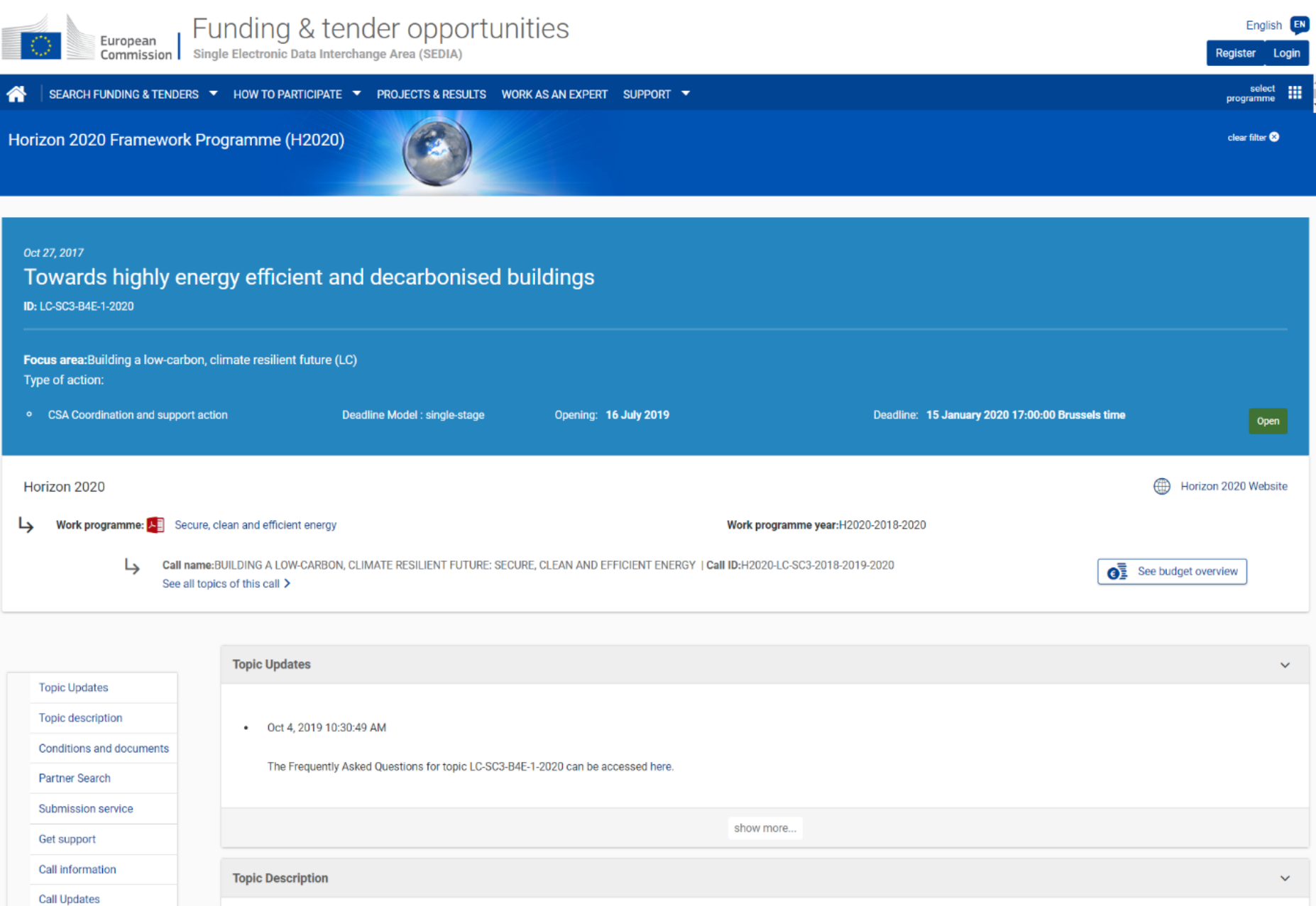

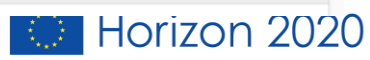

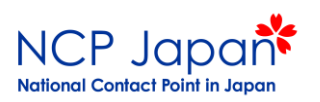

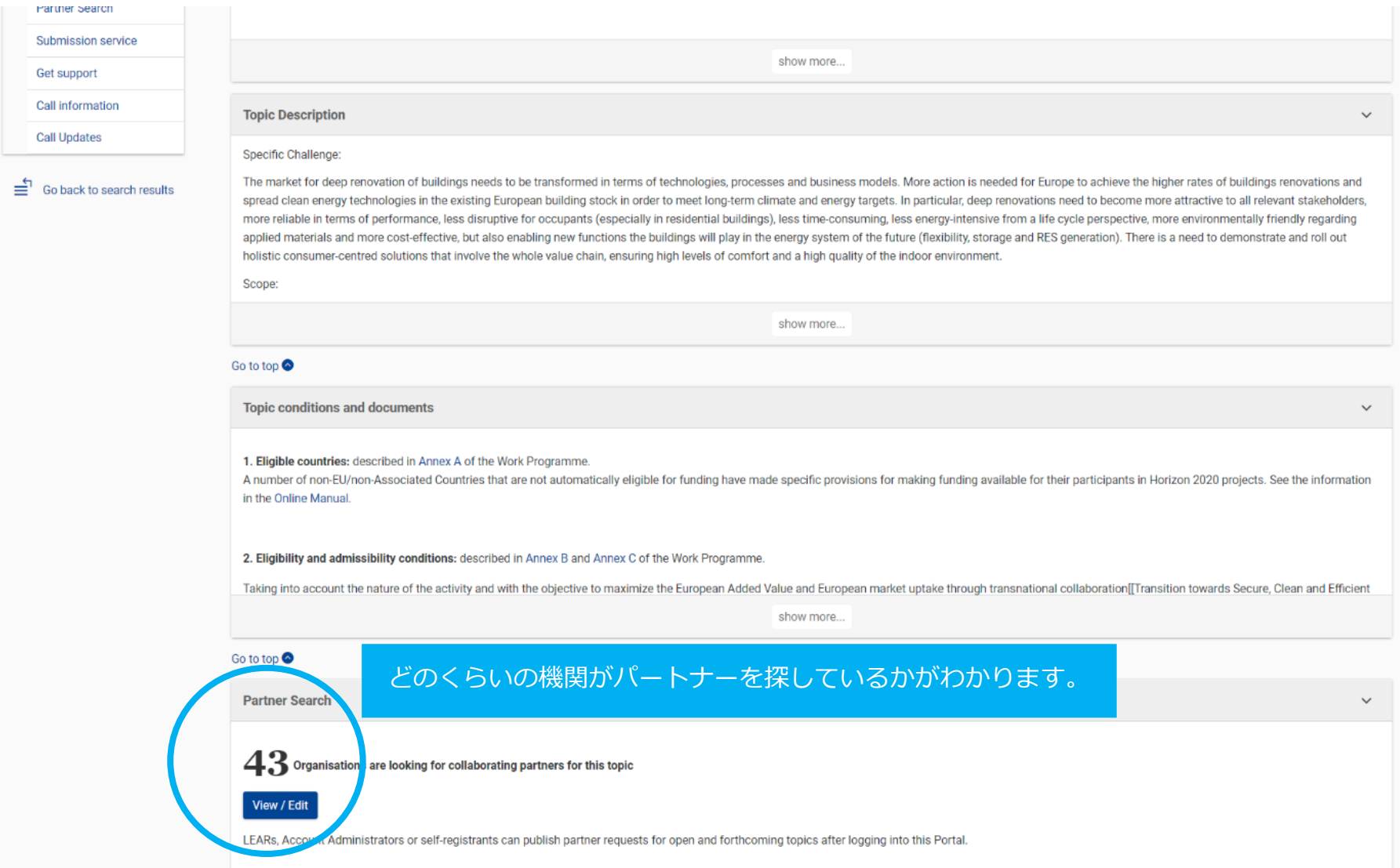

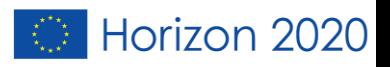

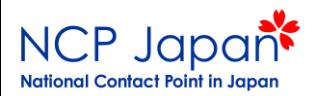

#### Publish partner search for topic:

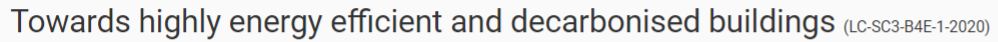

#### **Partner Search list**

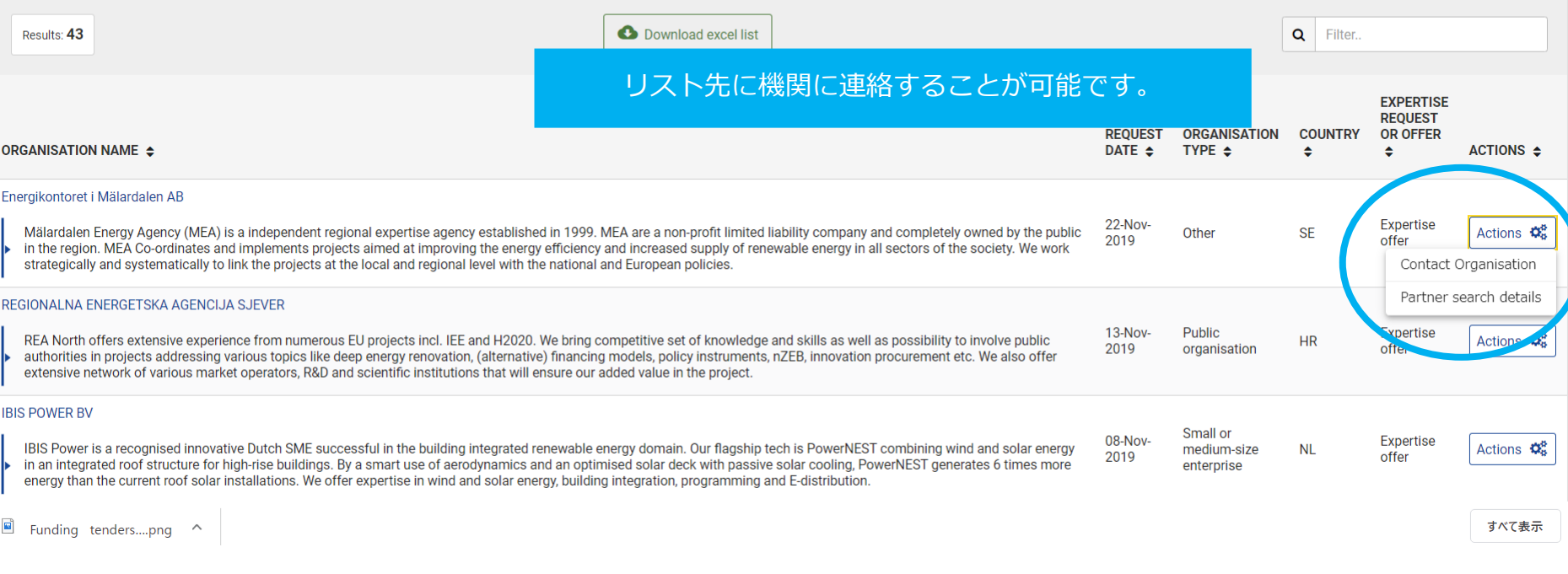

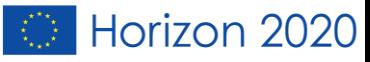

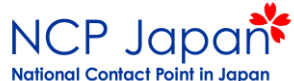

# HOW TO PARTICIPATE O Partner searchをクリック

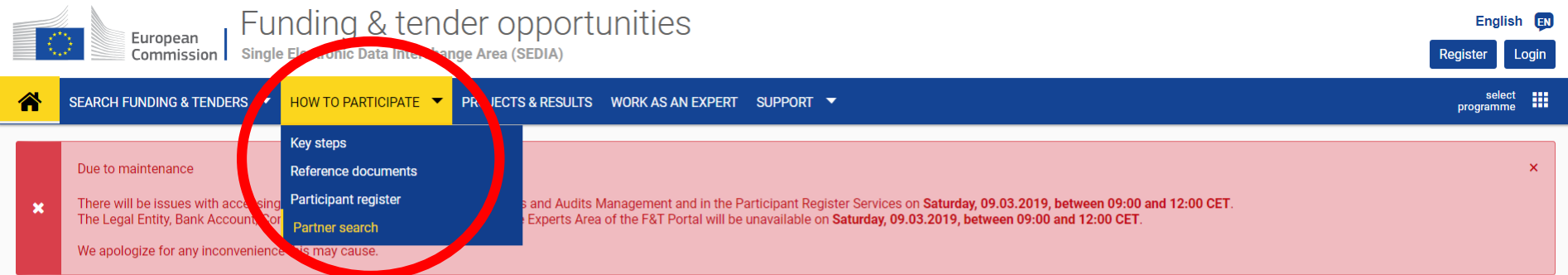

Funding & tender opportunities (the Single Electronic Data Interchange Area) is the entry point for participants and experts in funding programmes and tenders managed by the European Commission and other EU bodies.

#### Find calls for proposals and tenders

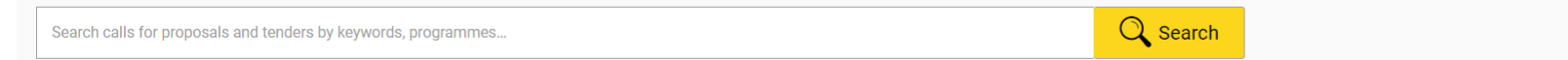

**Calls for proposals by EU Programme** 

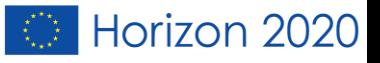

## Organisation nameに名前を入れる

NCP Japan National Contact Point in Japan

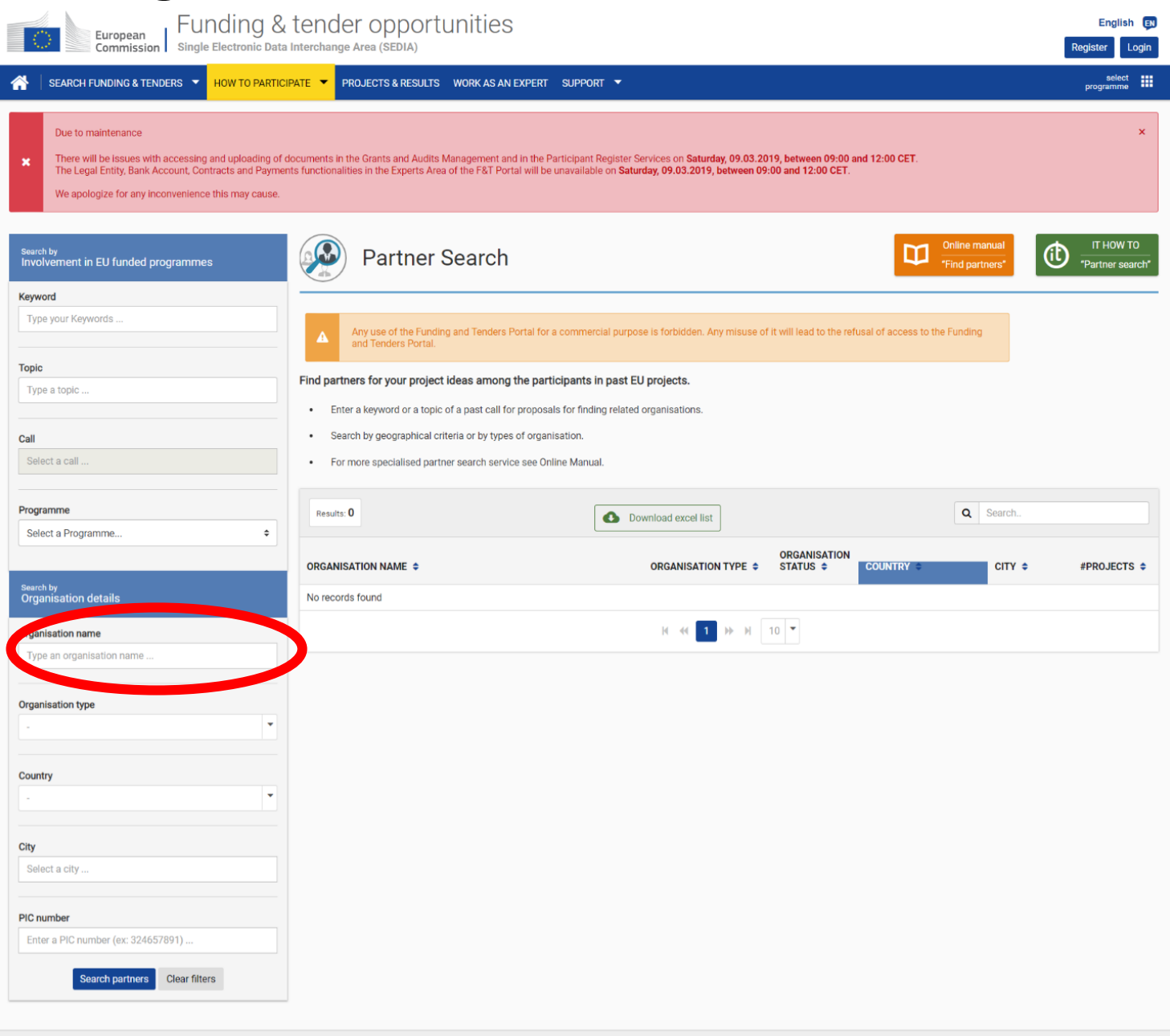

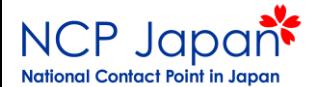

### 例えば「tsukuba」と入力すると、筑波大学様の情報が出ます。

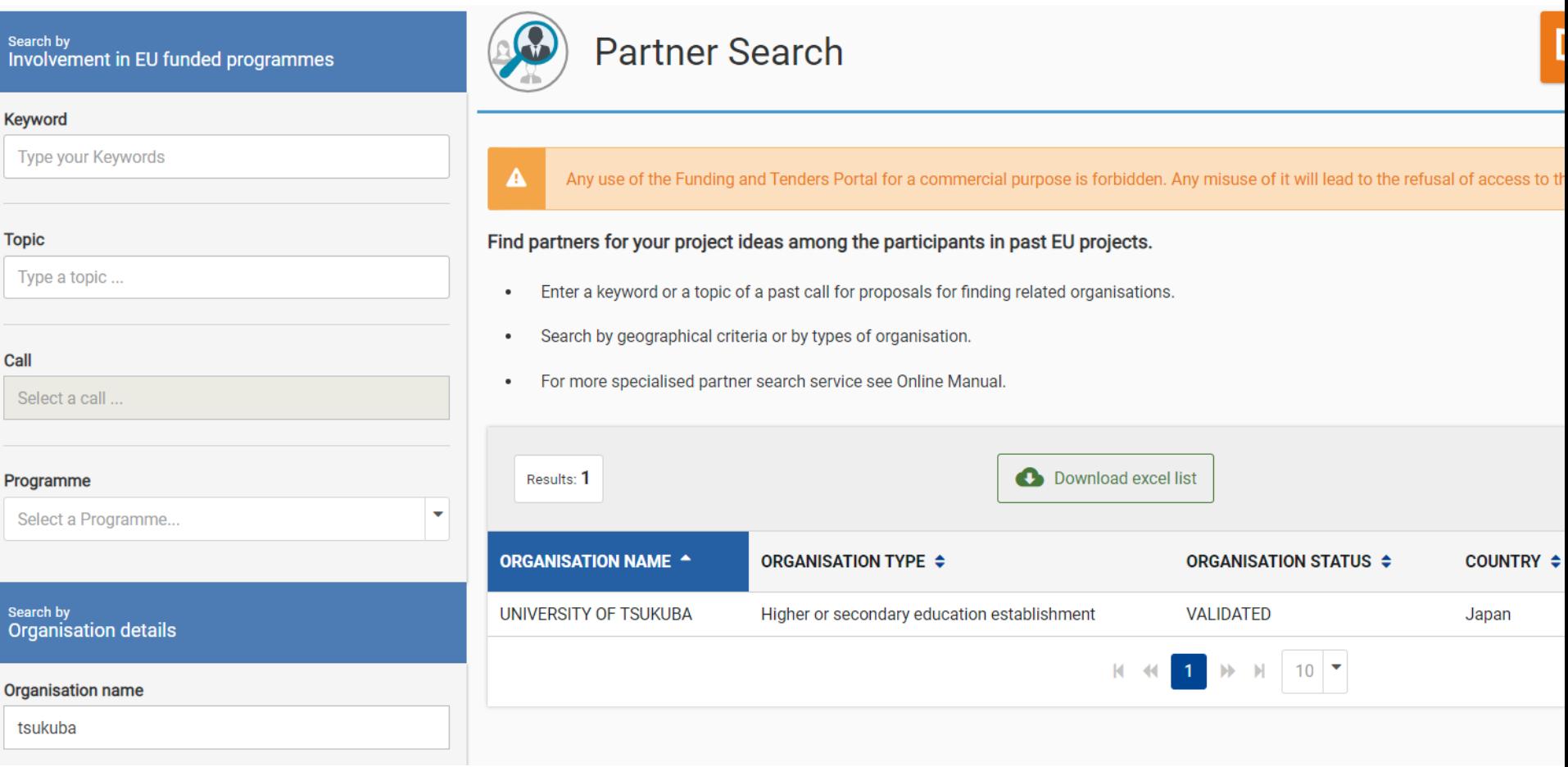

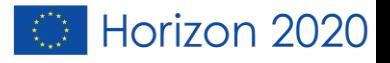

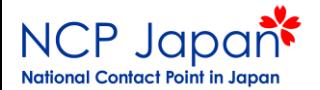

### 更に進むと、筑波大学様の情報が閲覧できます。

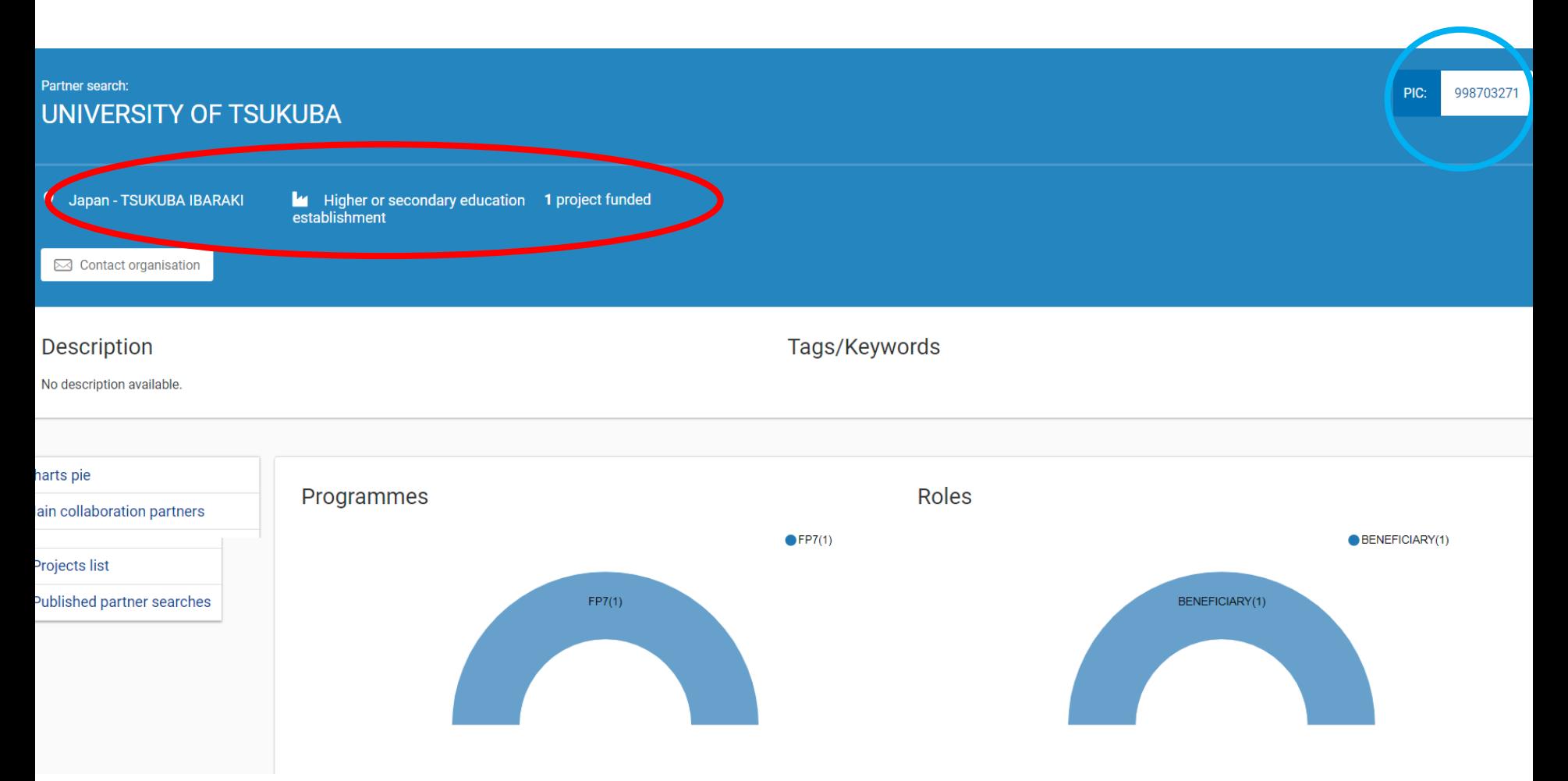

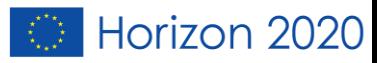

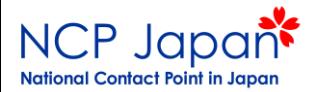

### どの地域の、どの機関とネットワークを組んでいるかが一目でわかります。

#### Main collaboration partners

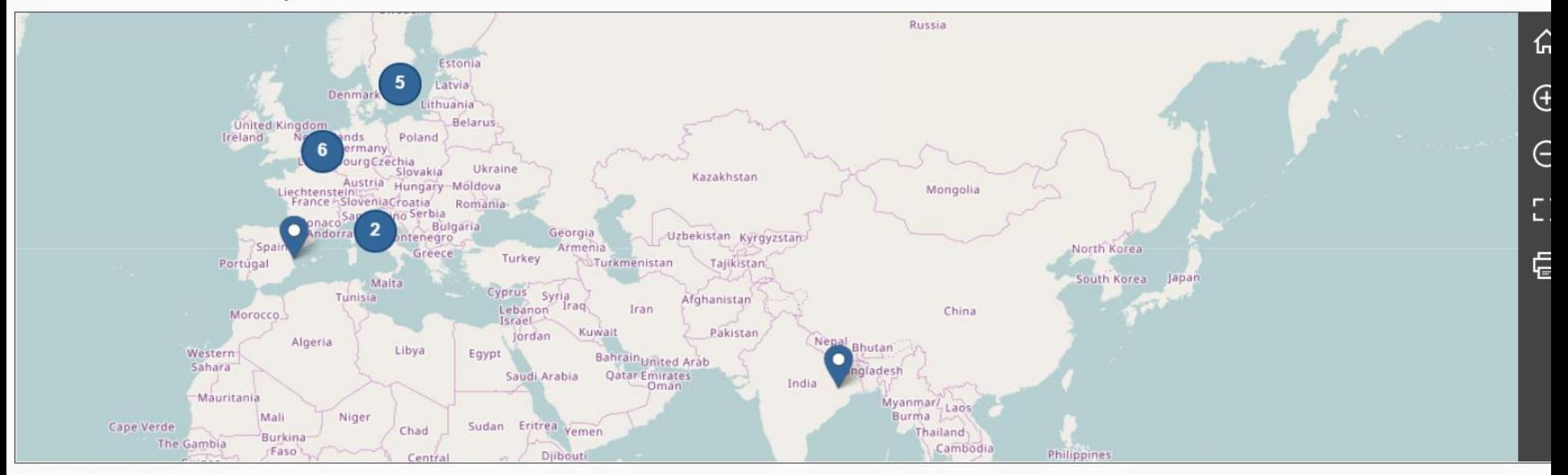

Leaflet | © OpenStreetMap contributors | Disclaimer

#### Projects list

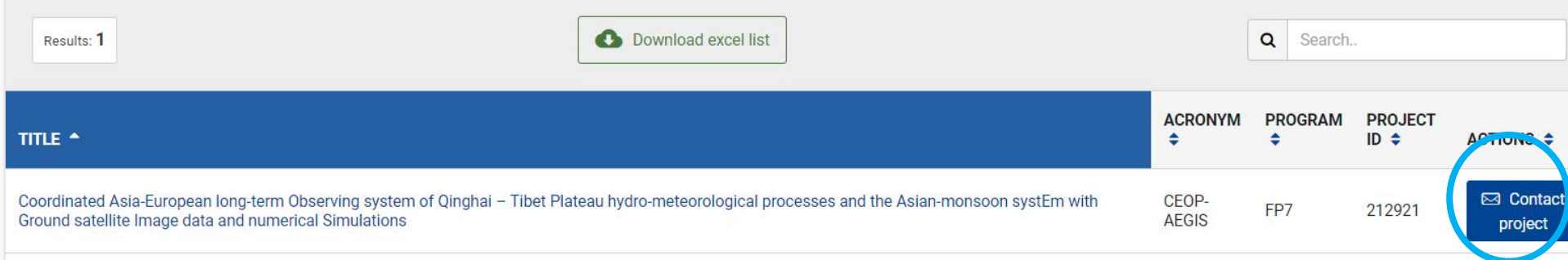

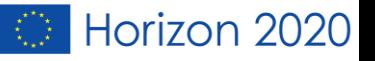

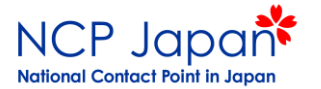

## 採択された プロジェクトを探すとき

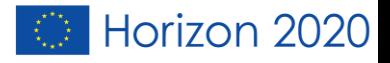

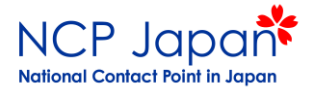

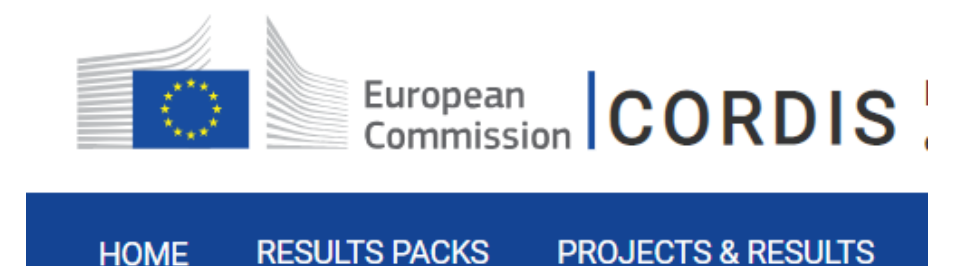

- 採択された(現在進行中または終了した)プロジェクト を探すことが出来ます。
- プロジェクトの詳細がわかります(金額、期間等)
- どの国の、どの機関が参加しているかがわかります。

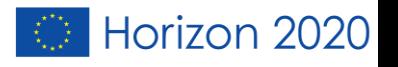

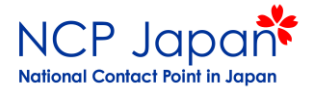

# CORDISの場所

Sitemap | Legal notice | Contact | English (en)

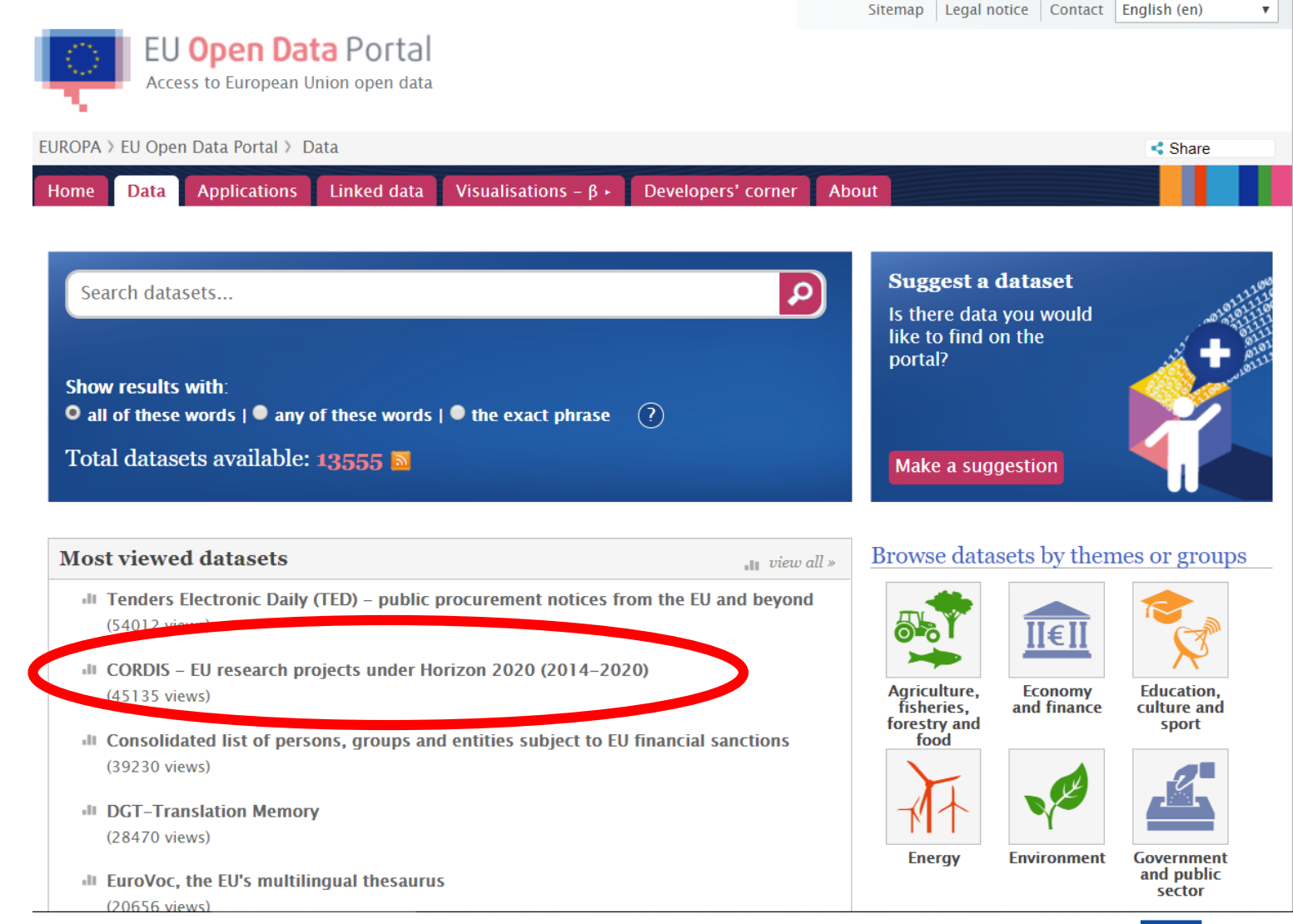

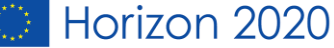

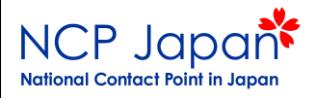

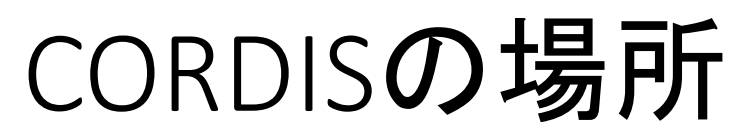

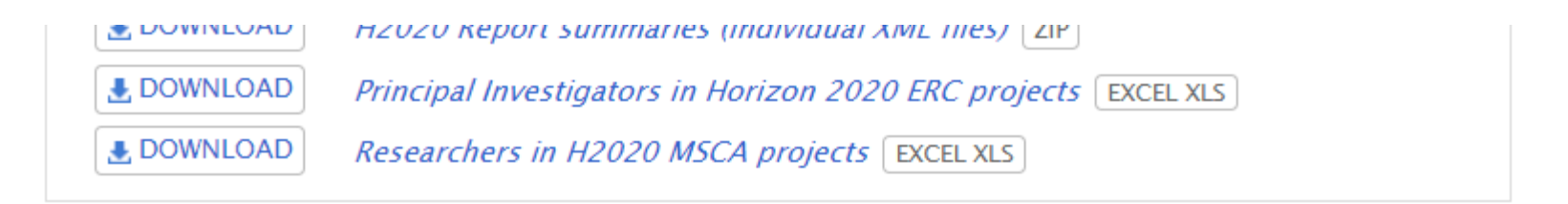

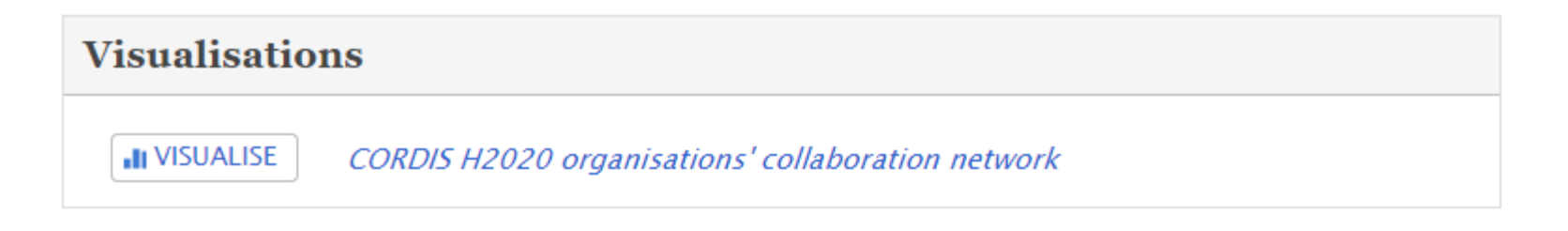

**URI** 

http://data.europa.eu/88u/dataset/cordisH2020projects

**Alternative Title** 

H2020 research projects

**Landing Page** 

https://cordis.europa.eu/ L

Release Date

 $2015 - 07 - 29$ 

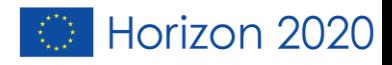

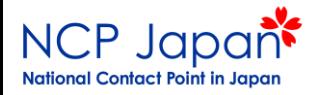

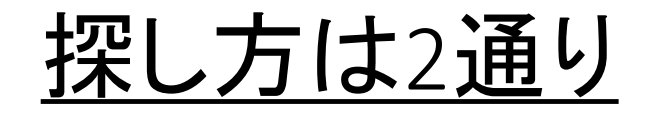

### ②ここからダイレクトに探すことも可能。

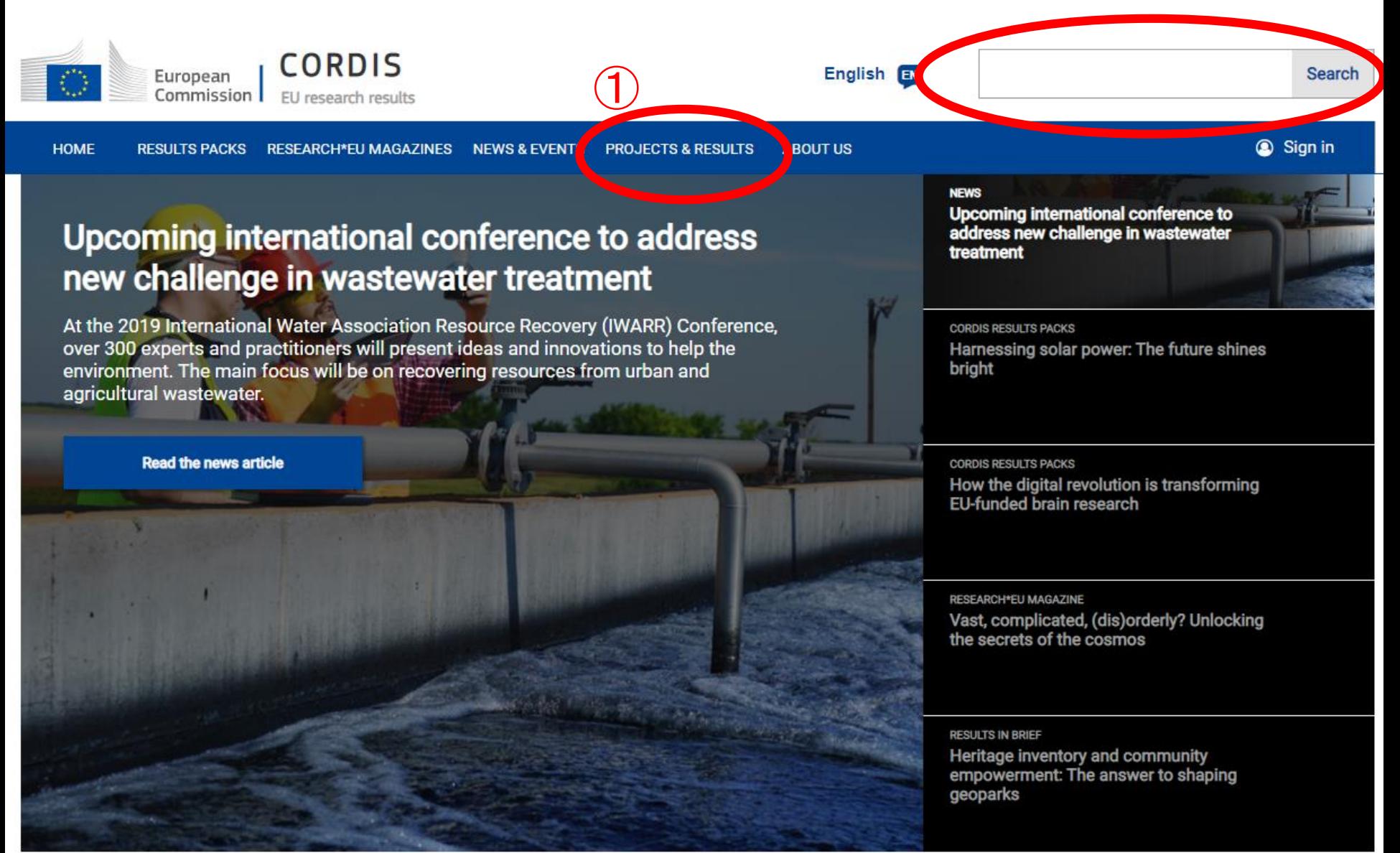

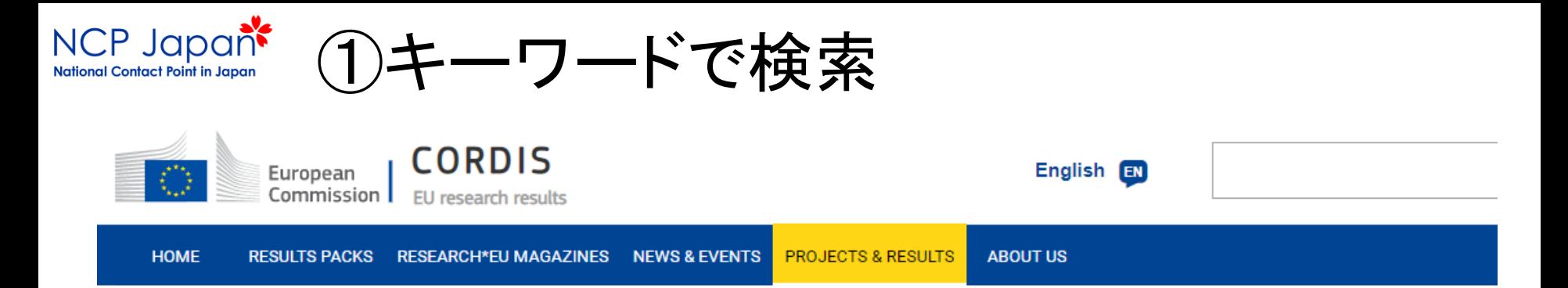

#### CORDIS is the primary source of results from EU-funded projects since 1990

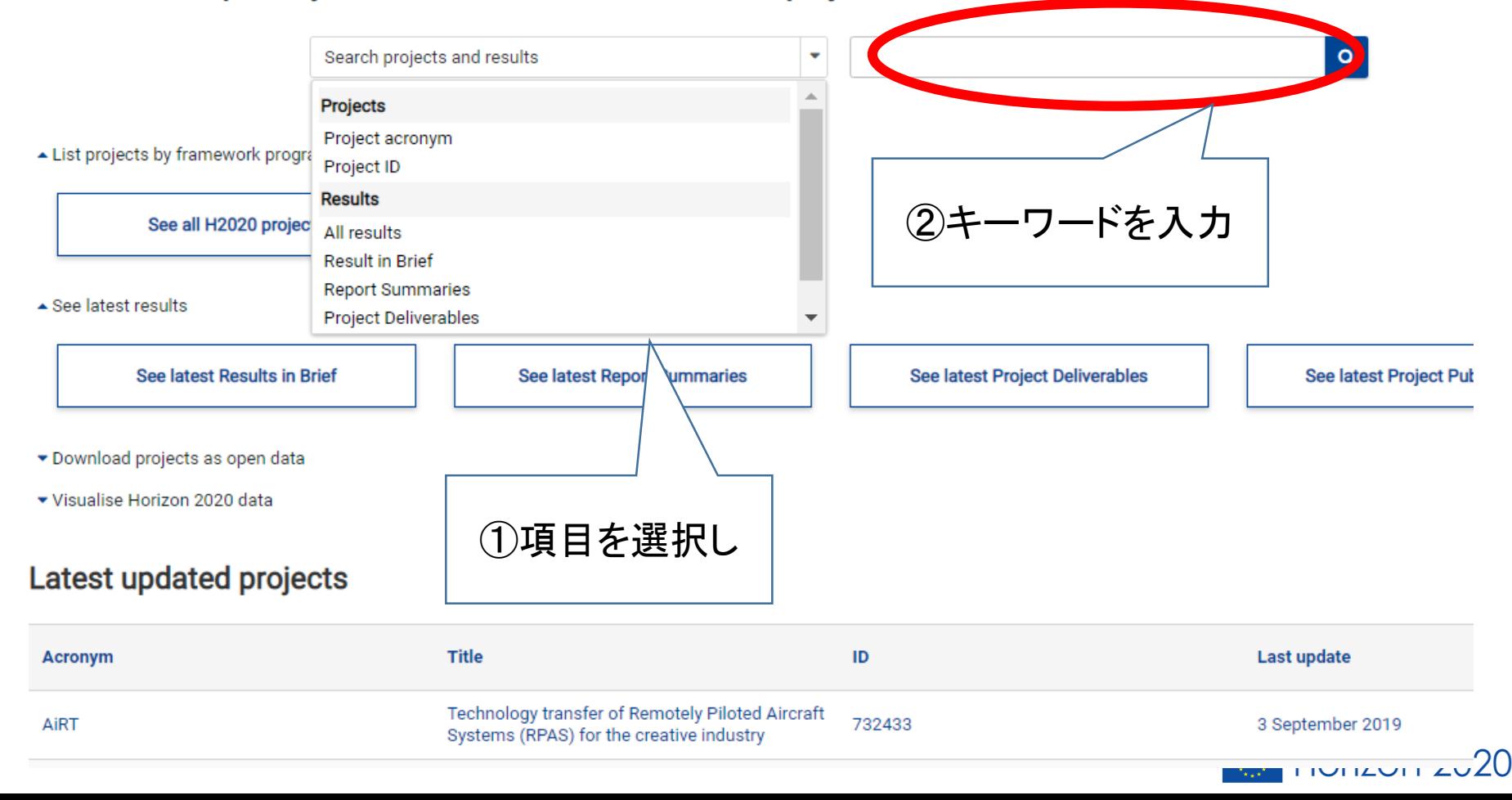

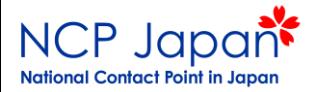

## 「tokyo」に関する情報が出ます

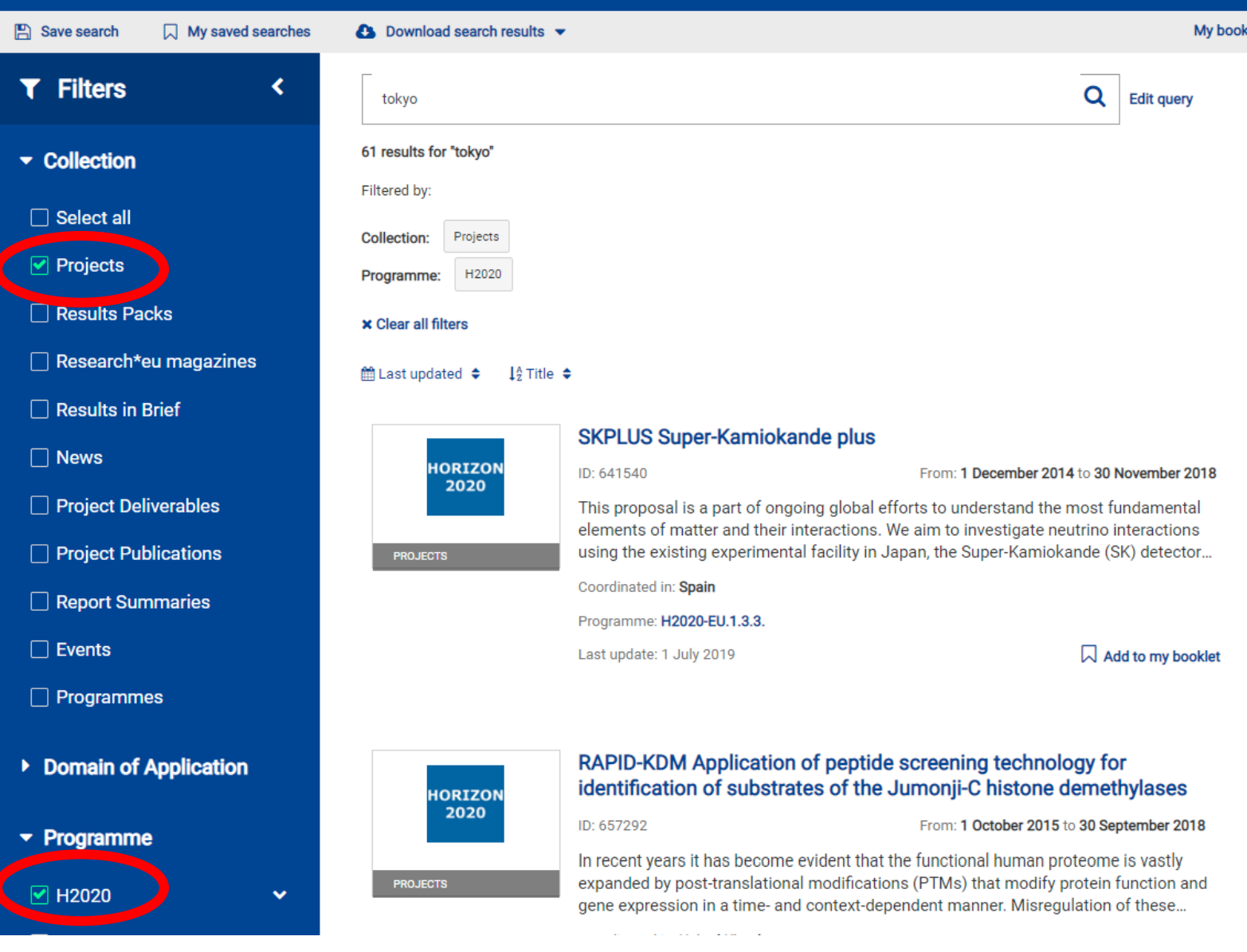

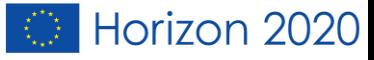

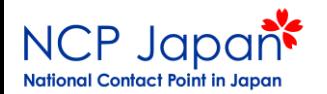

## 例えば、「JAXA」と入力した場合、下記のような情報が出ます。

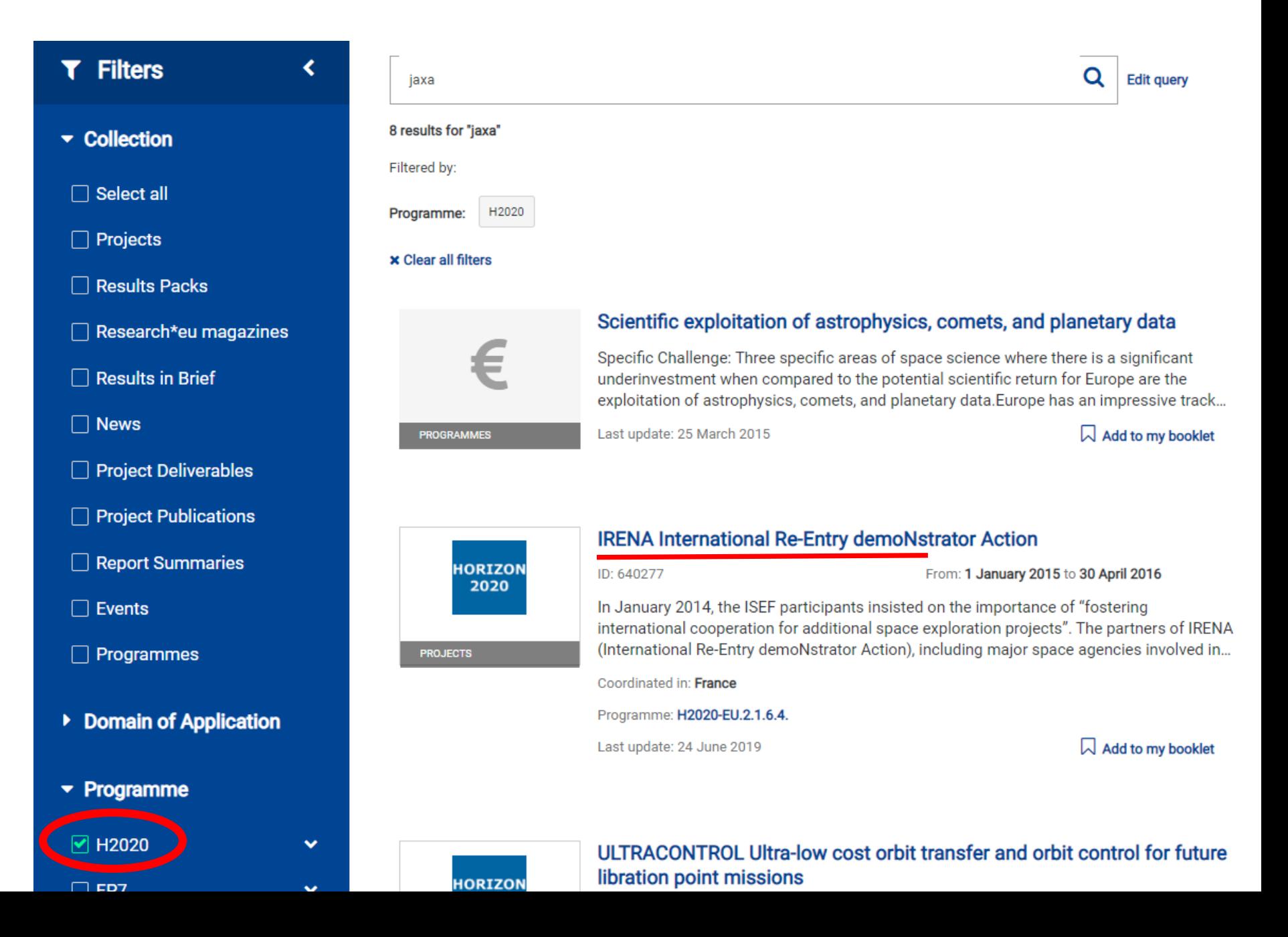

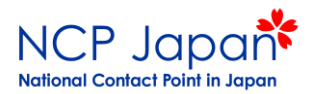

### プロジェクトを選択すると、詳細が出てきます。

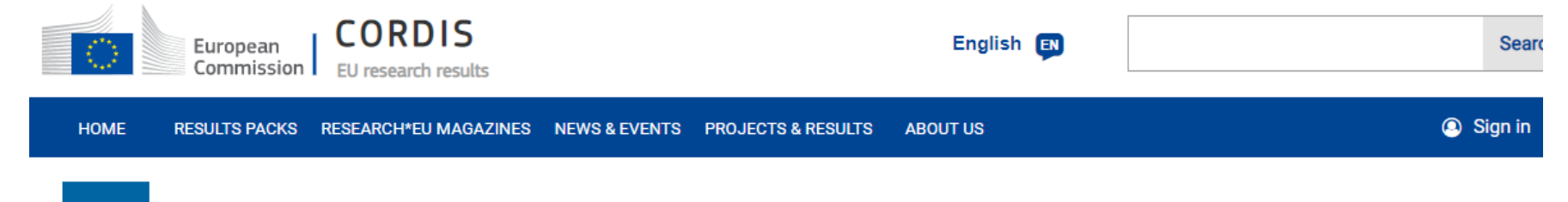

#### **HORIZON International Re-Entry demoNstrator Action** 2020

**Fact Sheet Reporting Results** 

#### **Objective**

In January 2014, the ISEF participants insisted on the importance of "fostering international cooperation for additional space exploration projects". The partners of IRENA (International Re-Entry demoNstrator Action), including major space agencies involved in ISEF and ISECG, are convinced of the need for demonstrators in atmosphere entry/re-entry and of the potential for international cooperation in this area.

#### IRENA mainly aims at:

- creating a cluster of European and international stakeholders to study two types of demonstrators aimed at developing entry/re-entry technologies and suitable for other enabling technologies

- -jointly defining two technology demonstrator projects relevant for international cooperation
- contributing to a European position for ISEF and
- disseminating the results and preparing the next steps.

To achieve these objectives, IRENA will rely on an international and complementary team: four major European and international space agencies (CNES, DLR and JAXA as beneficiaries and NASA as a 3rd party), the two European industry leaders in entry/re-entry and space exploration (Astrium, Thales Alenia Space) and a research institute expert in dissemination and exploitation. IRENA will build on a cooperative approach to jointly define the projects, on feasibility and cost assessment studies and on implementation assessment studies (governance, funding, international cooperation). Five workshops including one in Japan, the USA and two based on Concurrent Engineering will be used to support the work.

IRENA's objectives have been chosen to explicitly meet the main work programme's requirements i.e. to be in line with ISEF recommendations, to involve international countries active in space exploration, to

#### **Project information**

### **IRENA**

#### Grant agreement ID: 640277

#### Project website

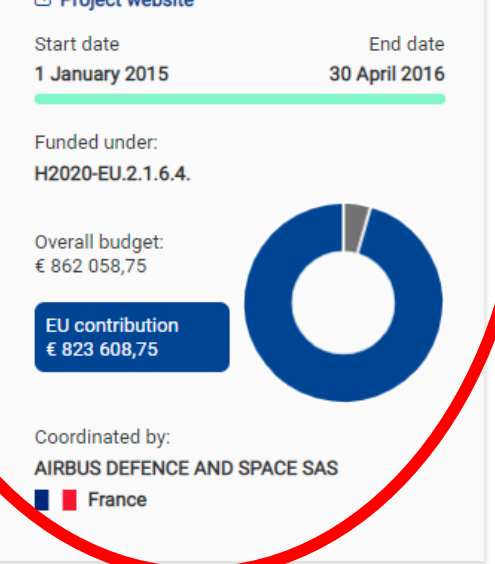

020

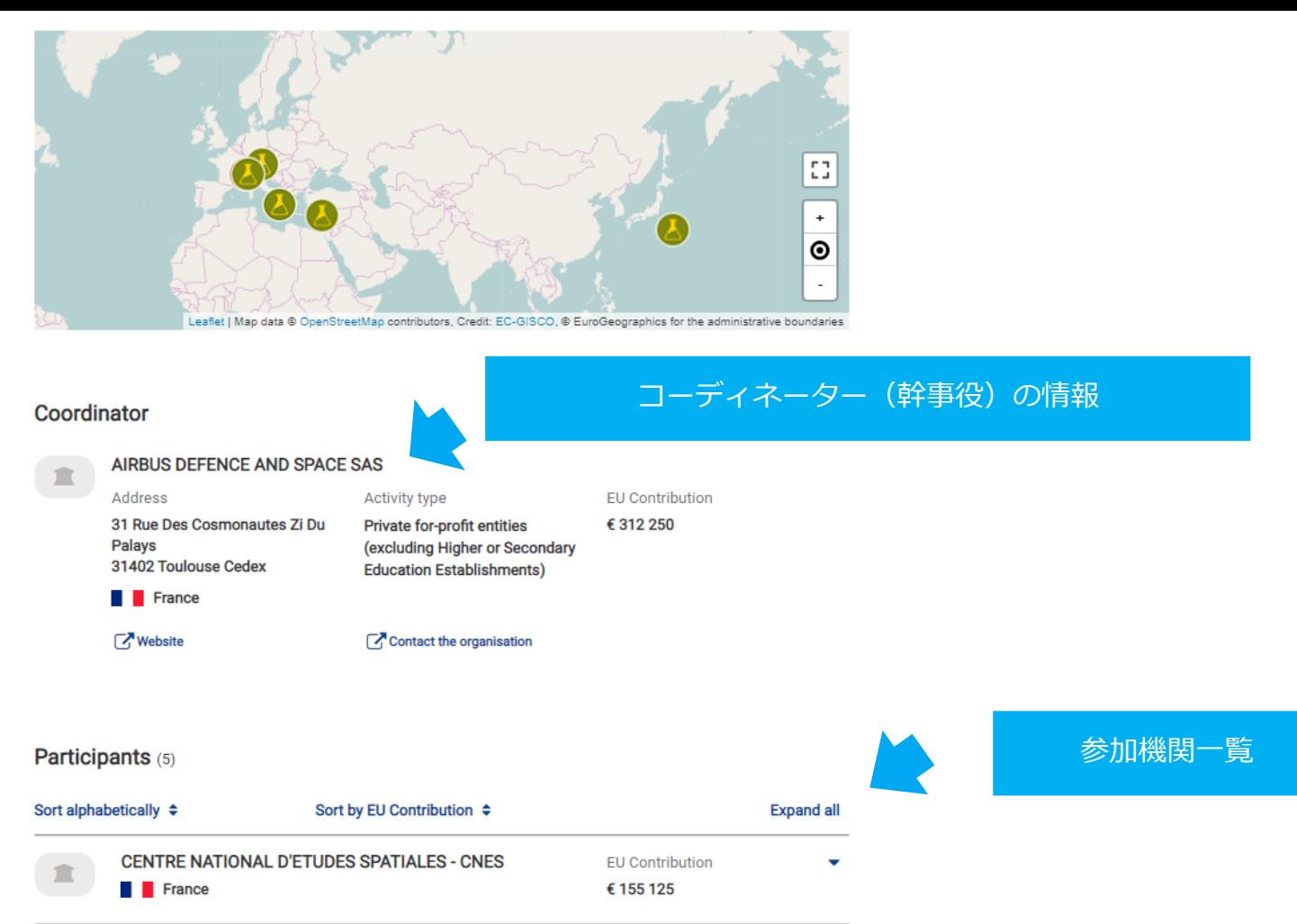

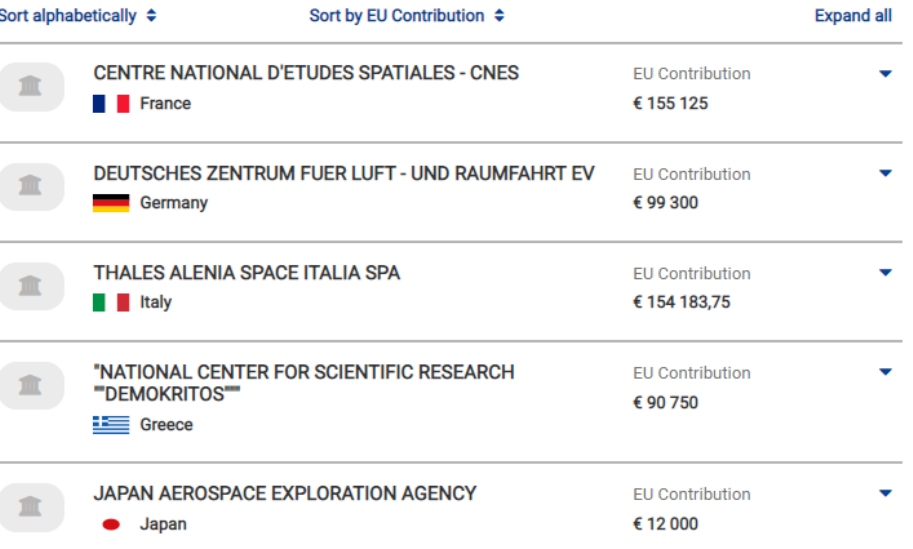

C Horizon 2020

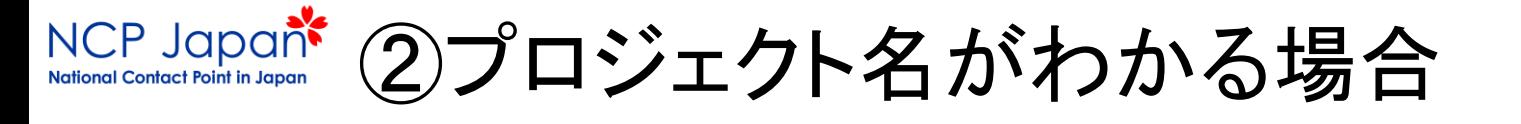

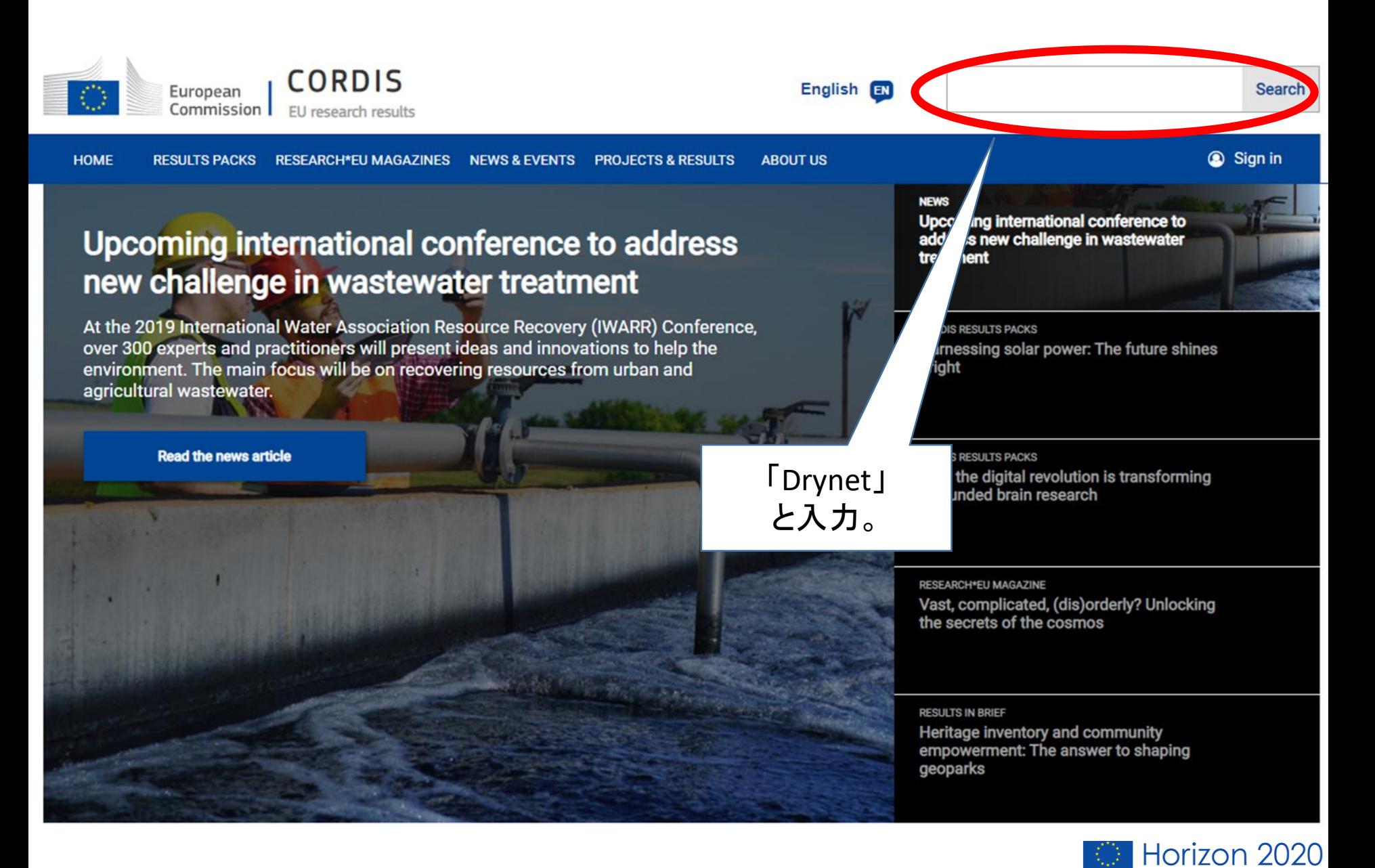

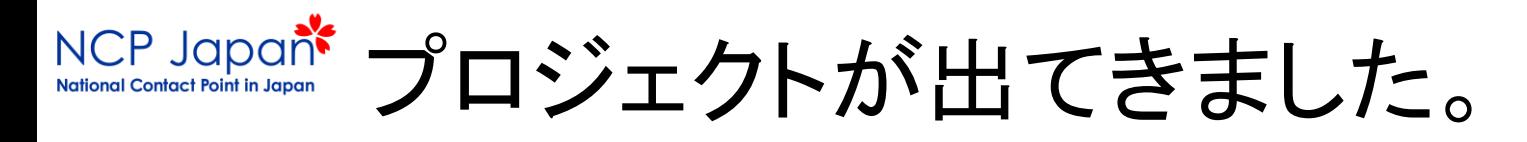

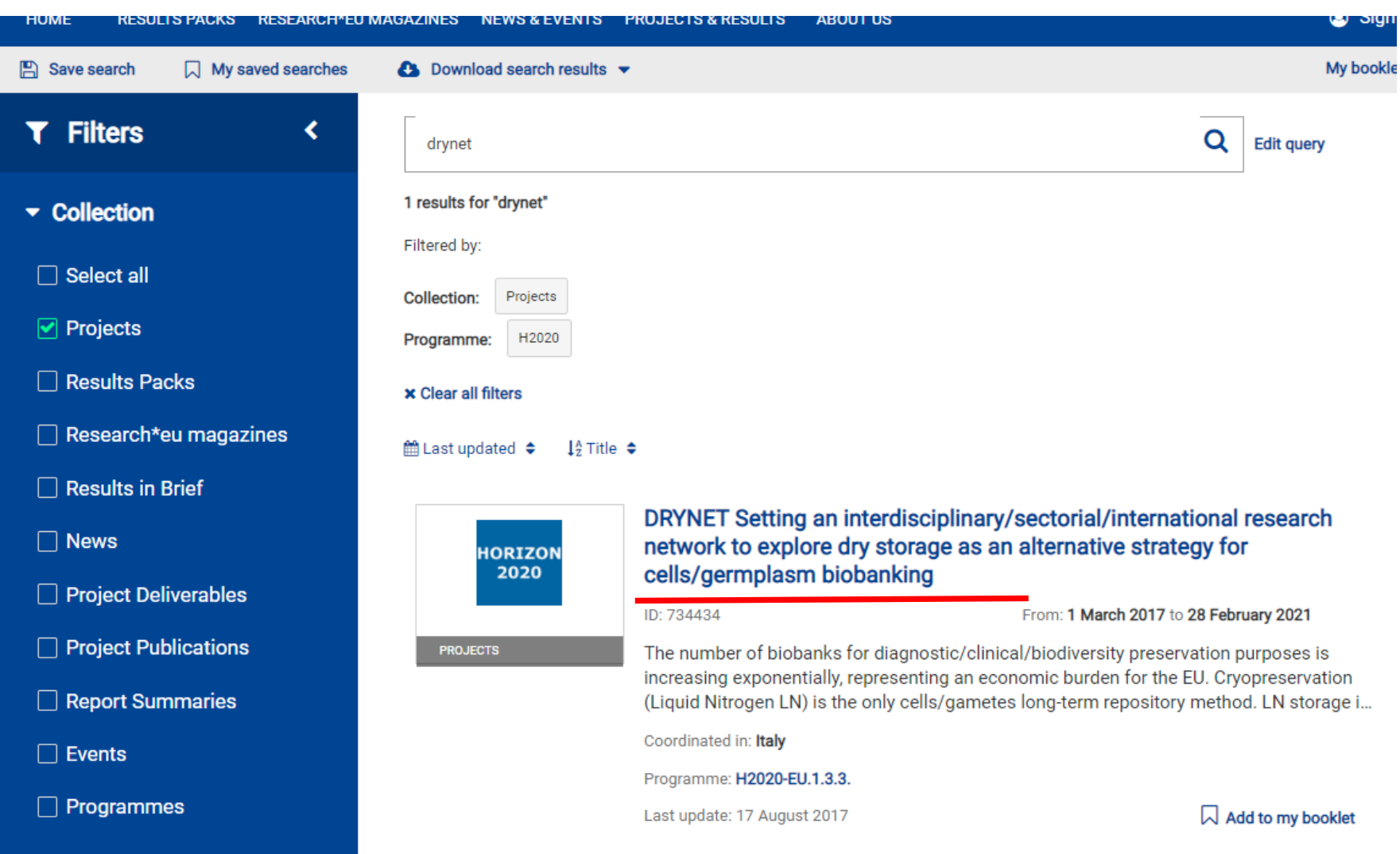

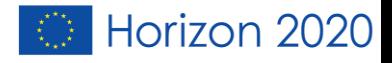

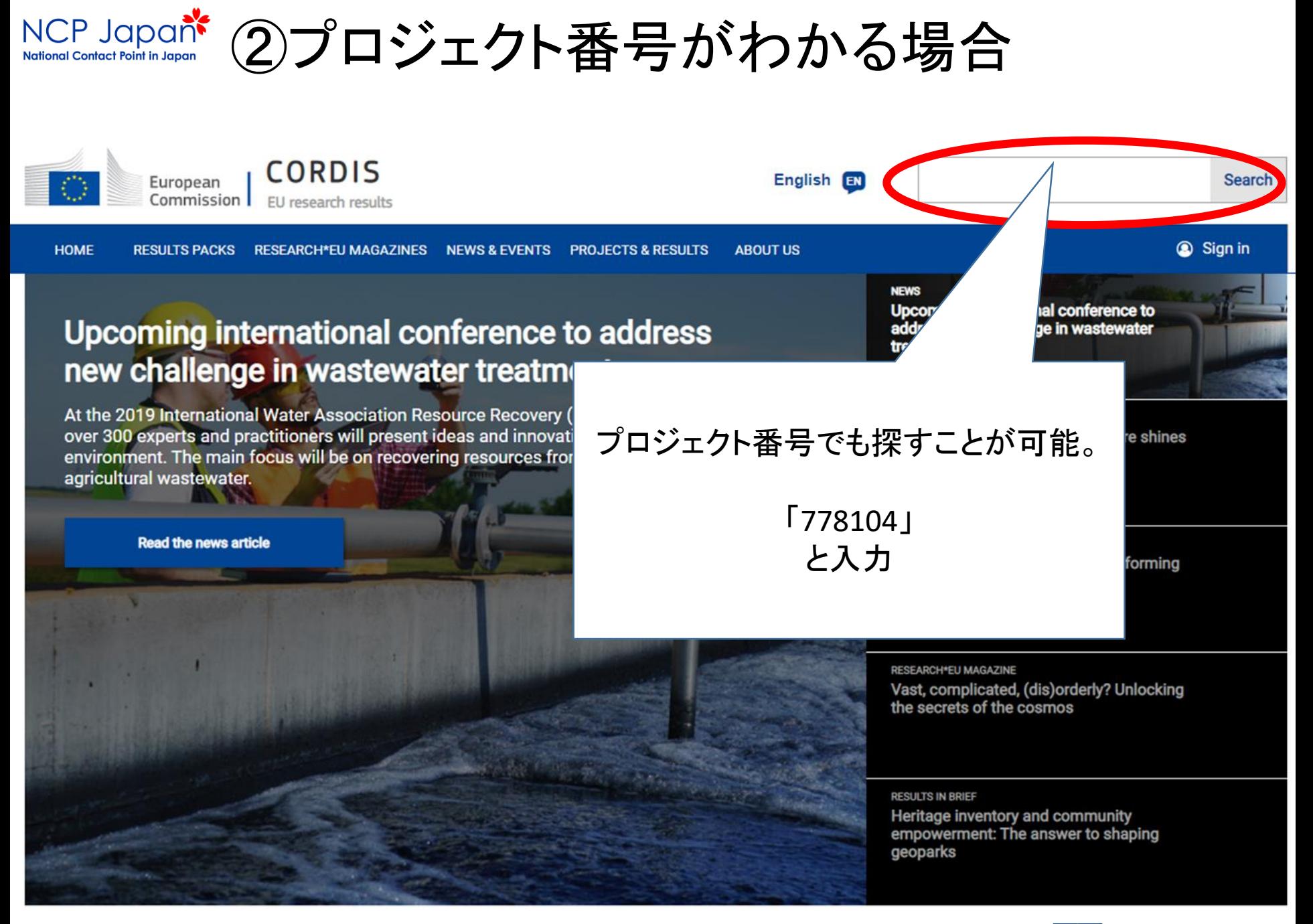

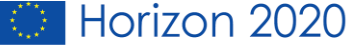

# NGP Japan シロジェクトが出てきました。

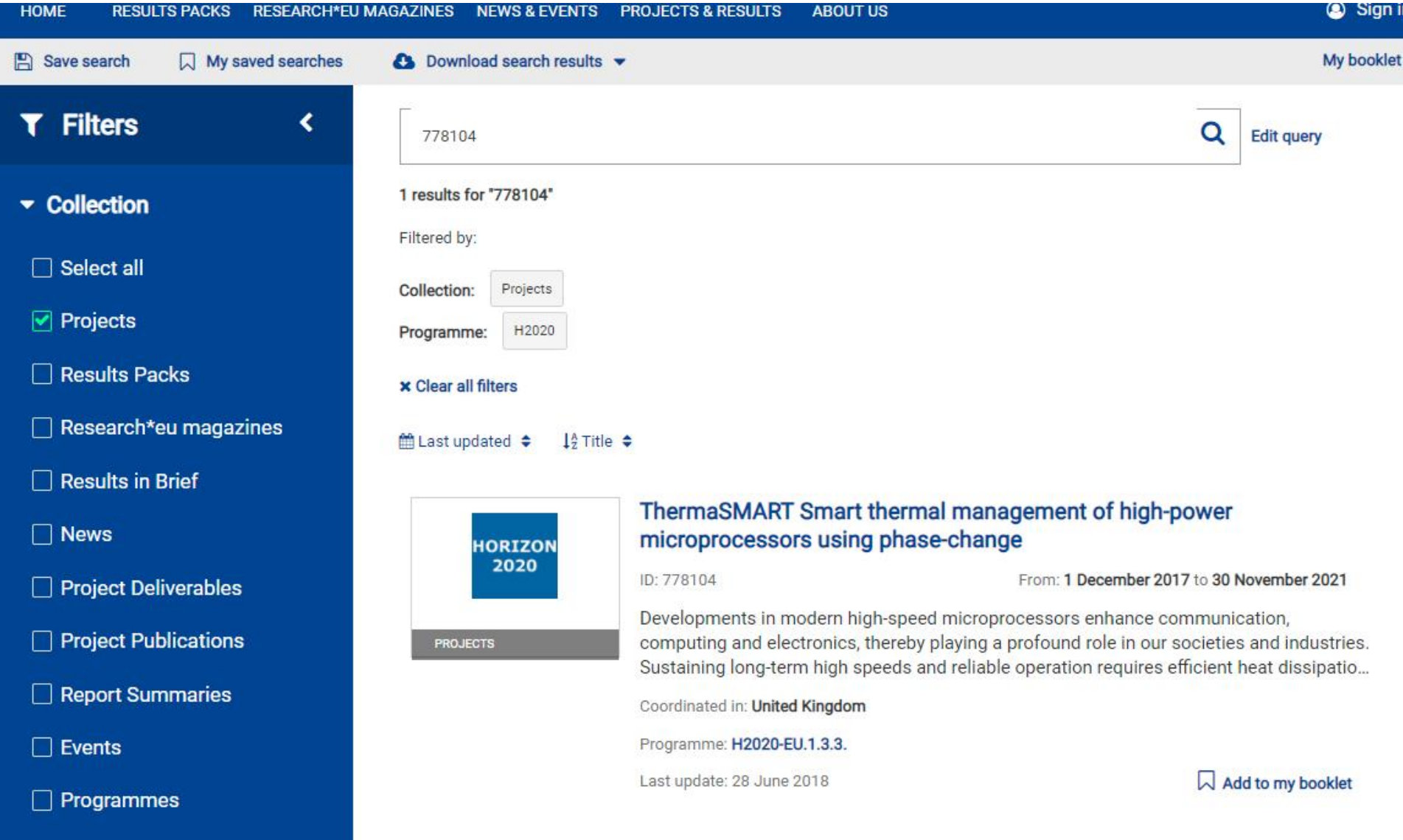

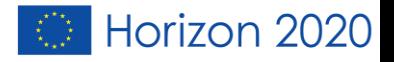

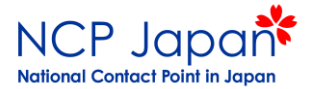

## 統計情報を探すとき

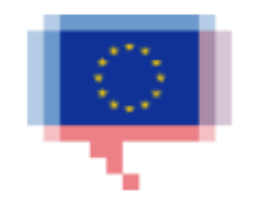

### EU Open Data Portal Access to European Union open data

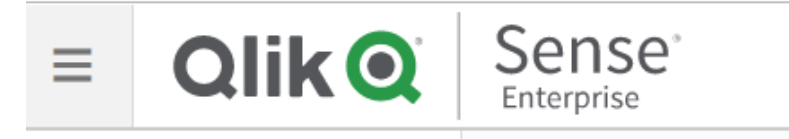

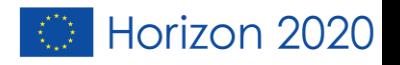

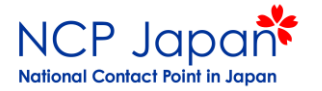

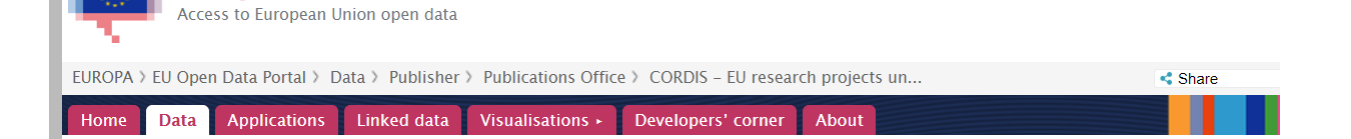

presented on the CORDIS live website and the datasets.

EU Open Data Portal

Horizon 2020 principal investigators and MSCA researchers were last extracted November 2018.

#### eurovoc domains

Science and technology, Government and public sector

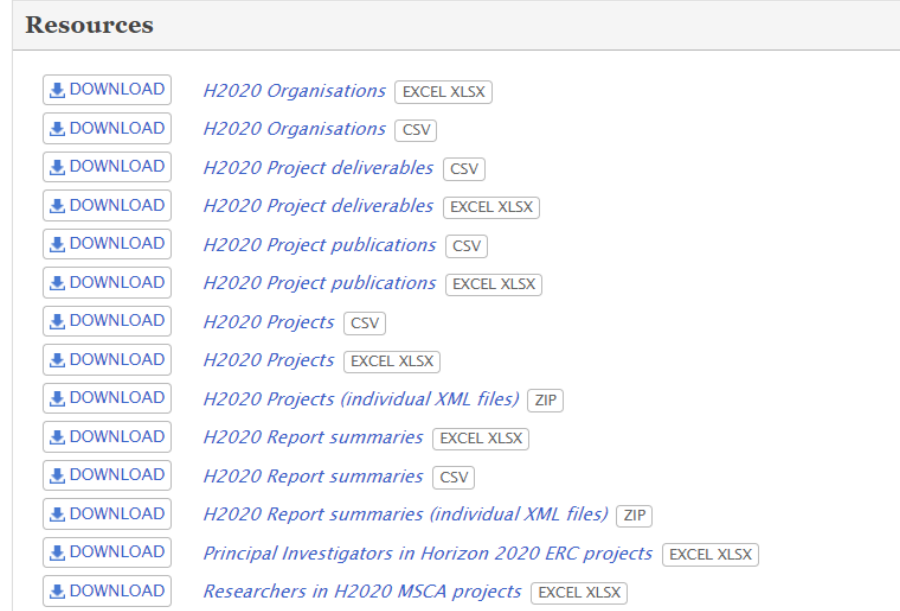

#### **Visualisations**

II VISUALISE

CORDIS H2020 organisations' collaboration network

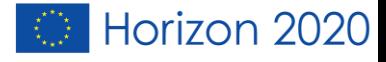

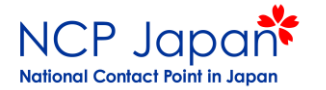

# 「Qlik sense Europa EU」と検索

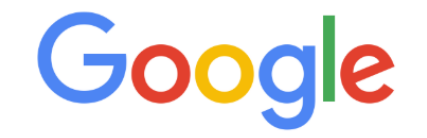

 $\overline{\mathbf{v}}$ 

Google で検索または URL を入力

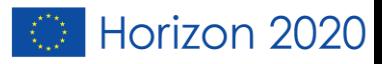

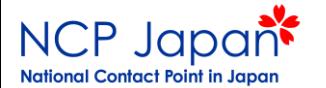

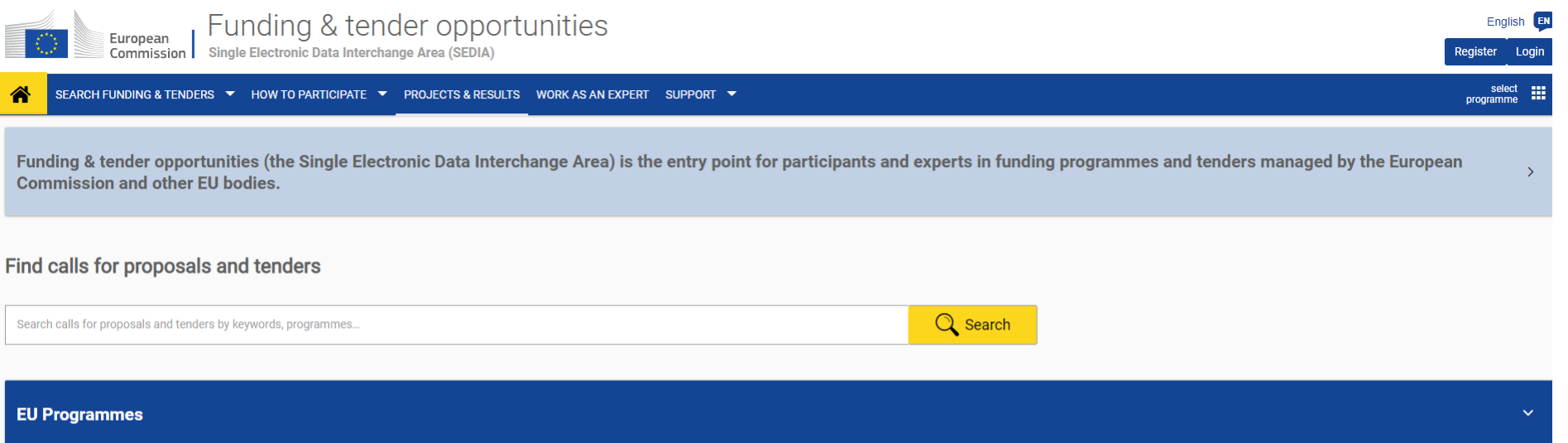

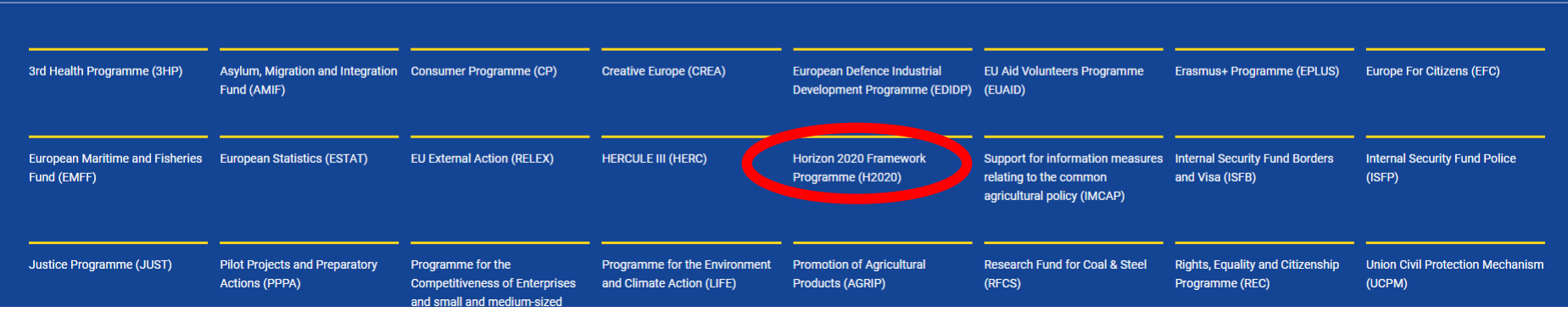

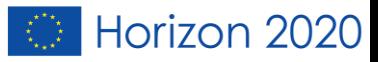

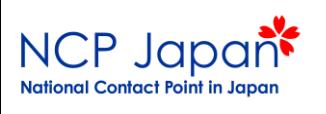

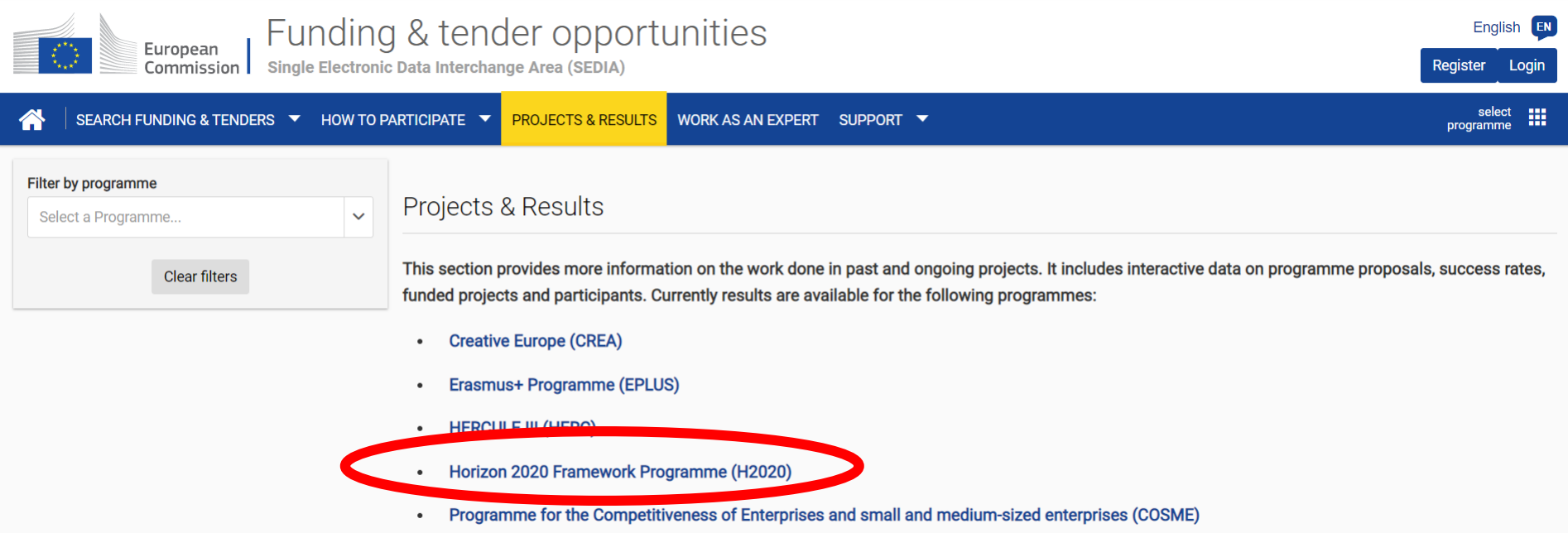

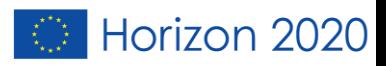

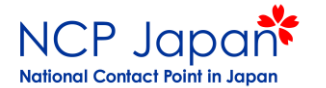

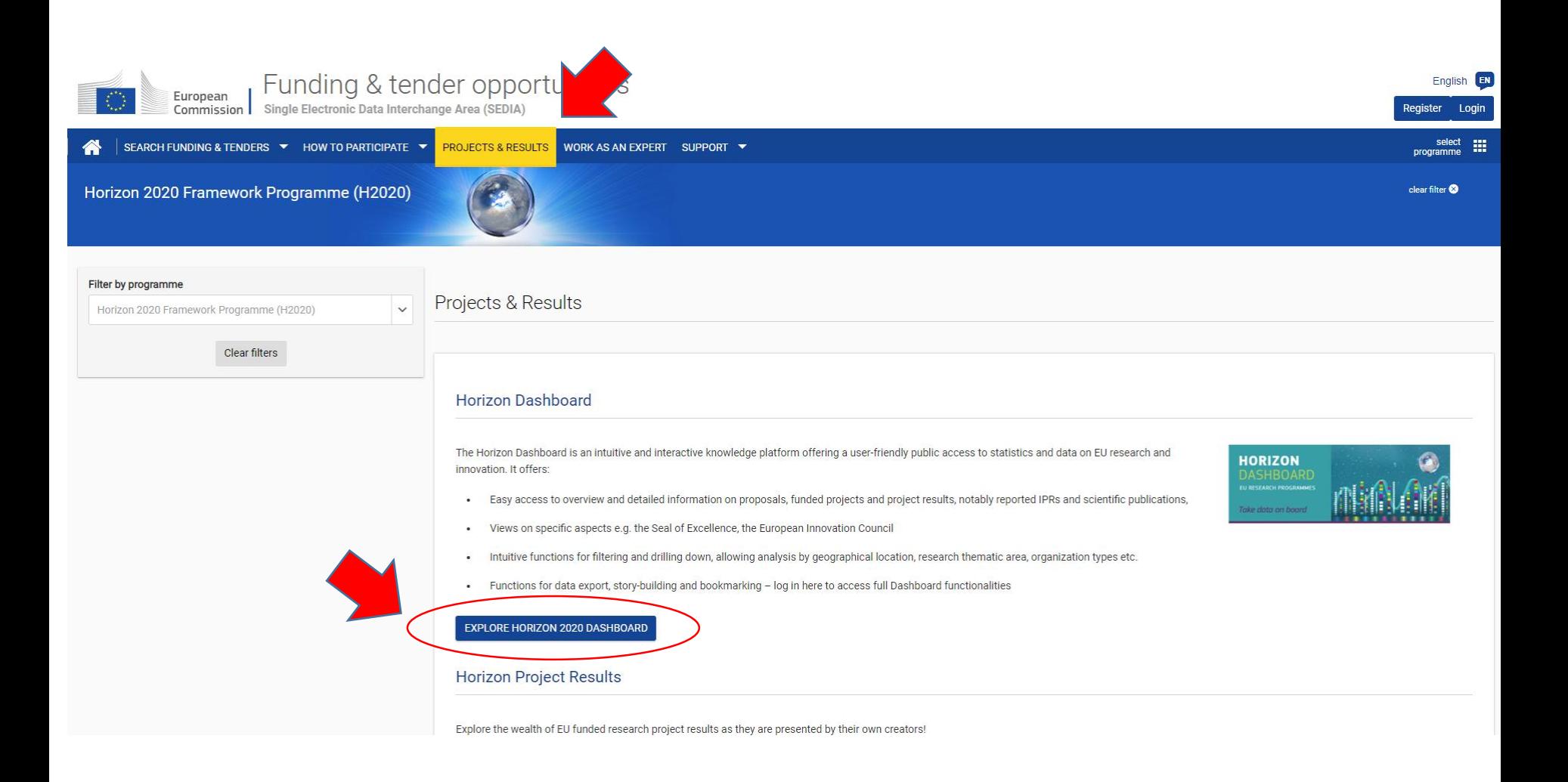

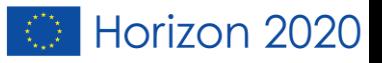

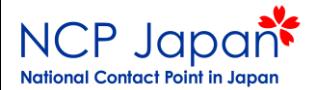

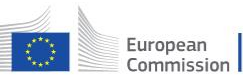

### Funding & tender opportunities

Single Electronic Data Interchange Area (SEDIA)

Ѧ SEARCH FUNDING & TENDERS ▼ HOW TO PARTICIPATE ▼ PROJECTS & RESULTS WORK AS AN EXPERT SUPPORT ▼

Horizon 2020 Framework Programme (H2020)

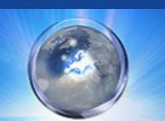

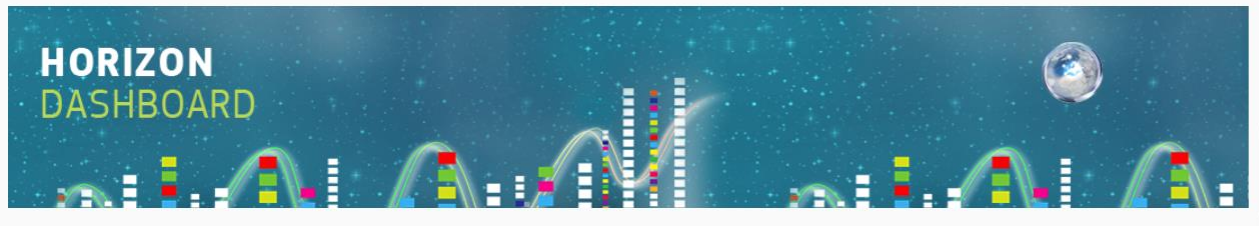

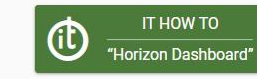

English EN

Login

 $\checkmark$ 

冊

Register

select<br>programme

clear filter

#### **Information and tutorials**

Horizon Dashboard Quick Guide

- FAQ
- What is Horizon Dashboard?
- How to see H2020 participants?  $\bullet$
- How to see SME participation in H2020? ■
- How to see Third Country participation in H2020? ■
- How to find details about specific H2020 participants?

#### Implementation figures

Horizon 2020 proposals, FP7 and H2020 funded projects

This section presents an overview on evaluated proposals (incl. success rates) and detailed statistics and data on funded projects and their participants, broken down by countries and regions, research domain/programme part, organisation type, etc.

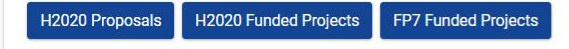

#### **Country Profiles**

Horizon 2020

Find out more about how a country is performing in Horizon 2020 : funding received, participations by region, top beneficiaries, collaboration with other countries, SMEs participation and many more information at your fingertips

#### **Country Profiles**

Country Summary fiches and success stories are also available on the Europa website.

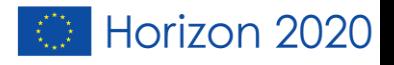

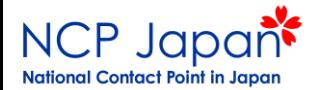

## Horizon2020全体の情報が表示されます。

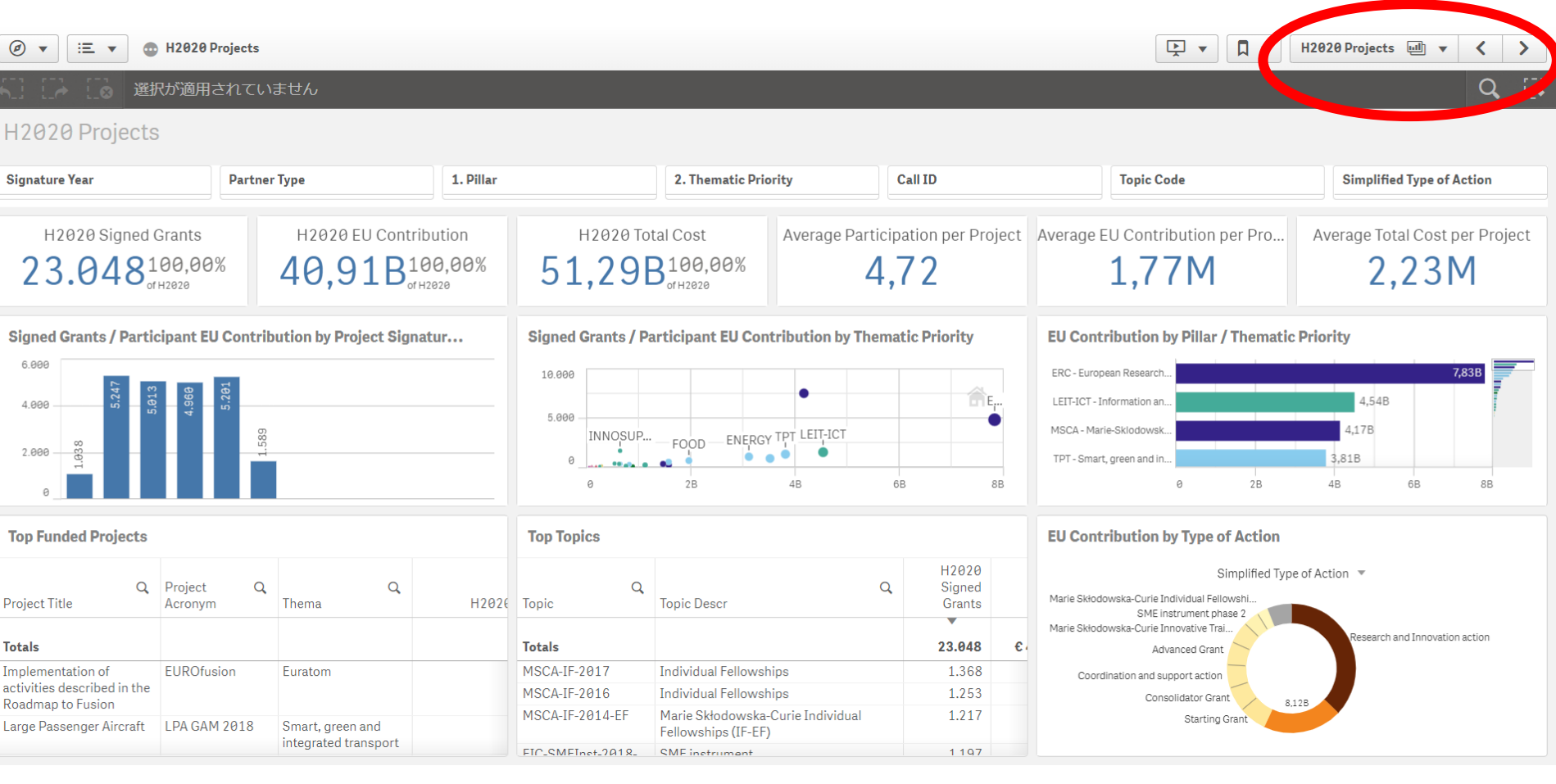

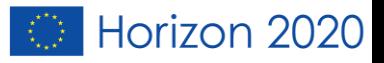

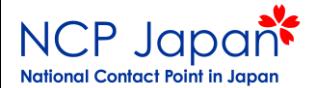

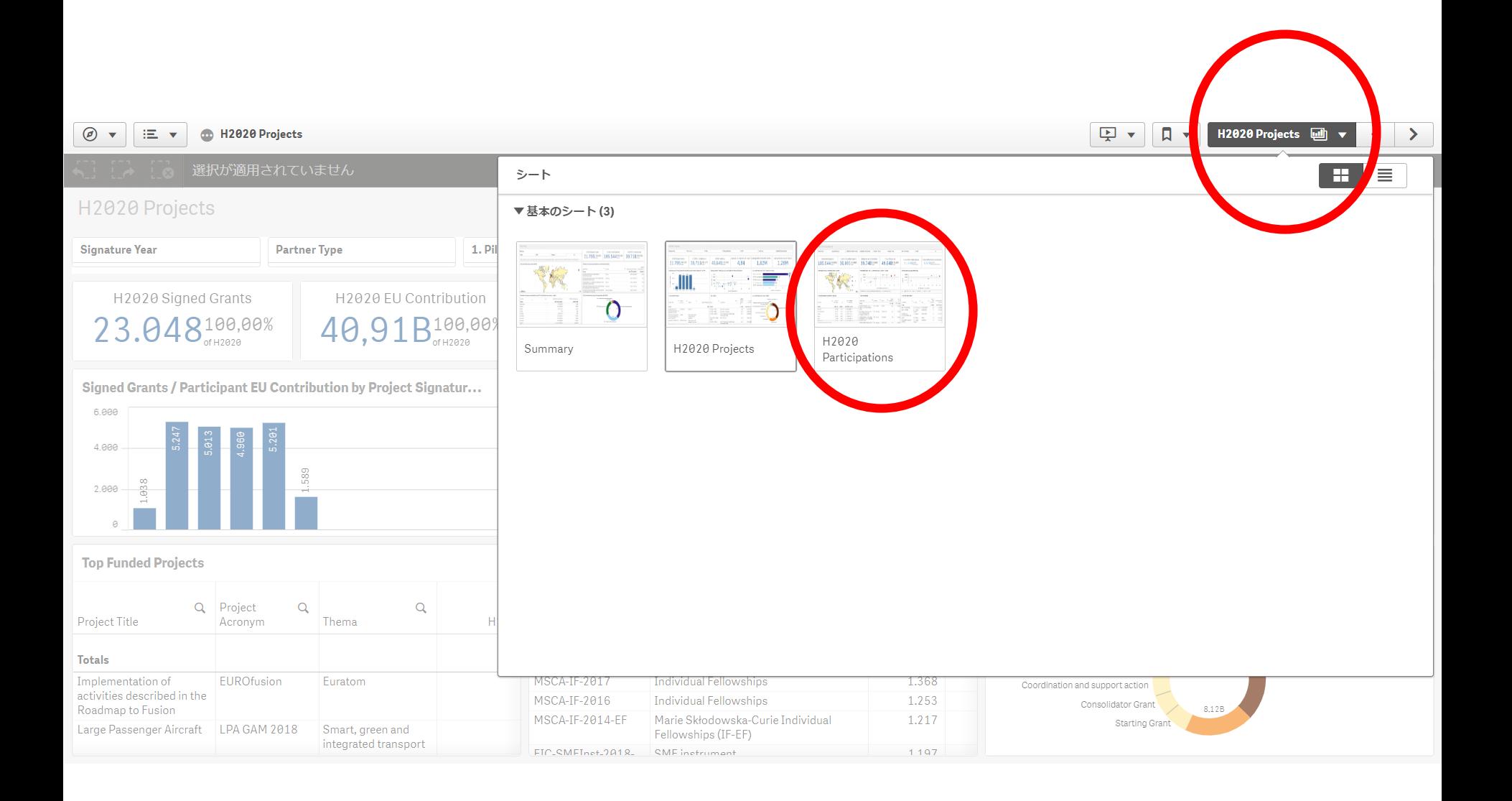

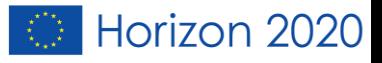

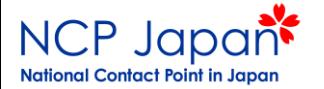

# 地図から日本を選択

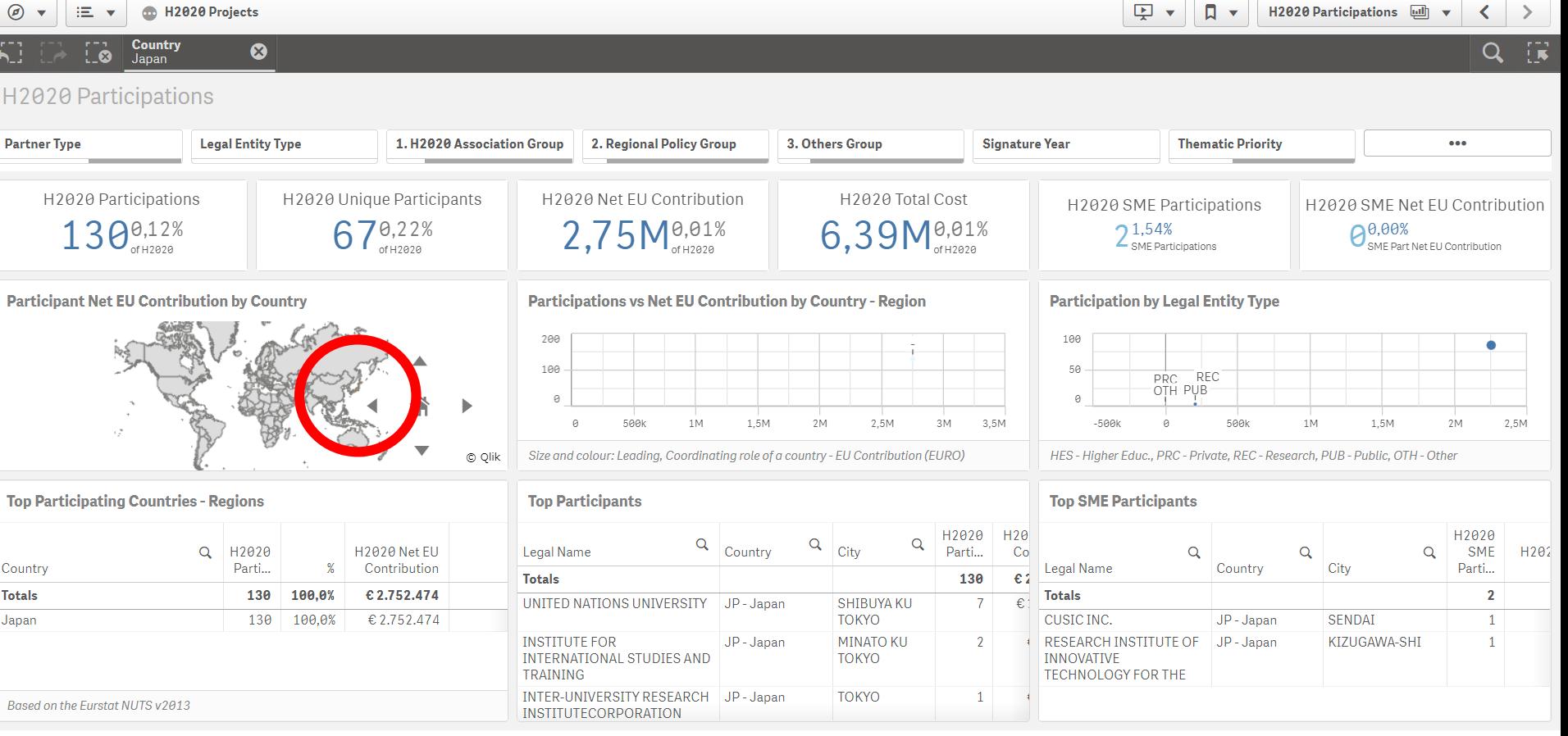

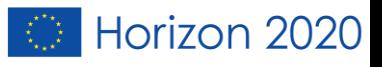

H<sub>2020</sub> Darticipations

 $\sqrt{1 + 1}$ 

**I**n

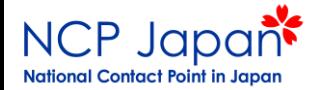

# Top Participantsから機関を選択

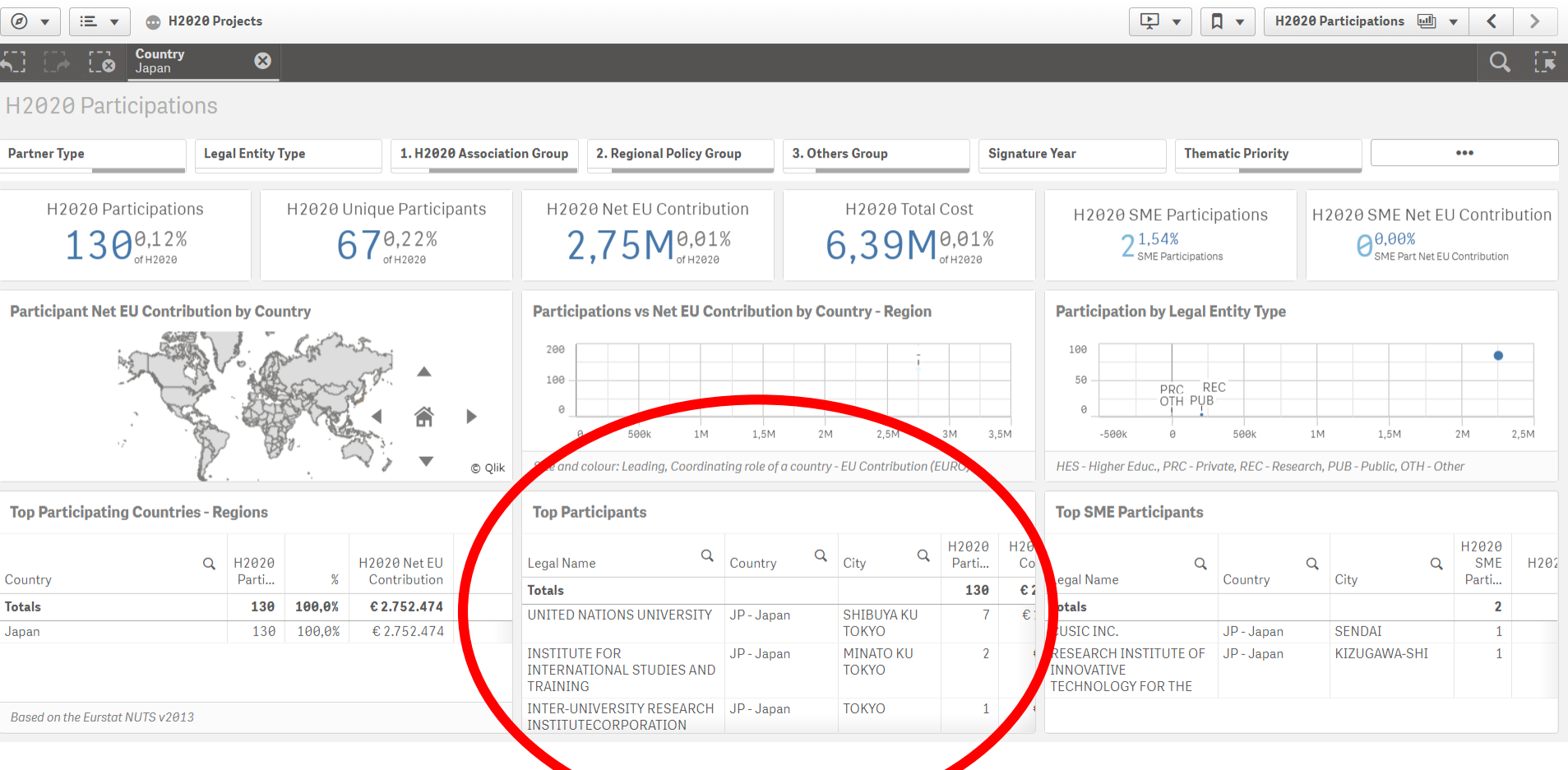

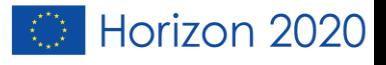

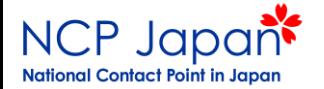

# 例えば「Tohoku」と入力する。

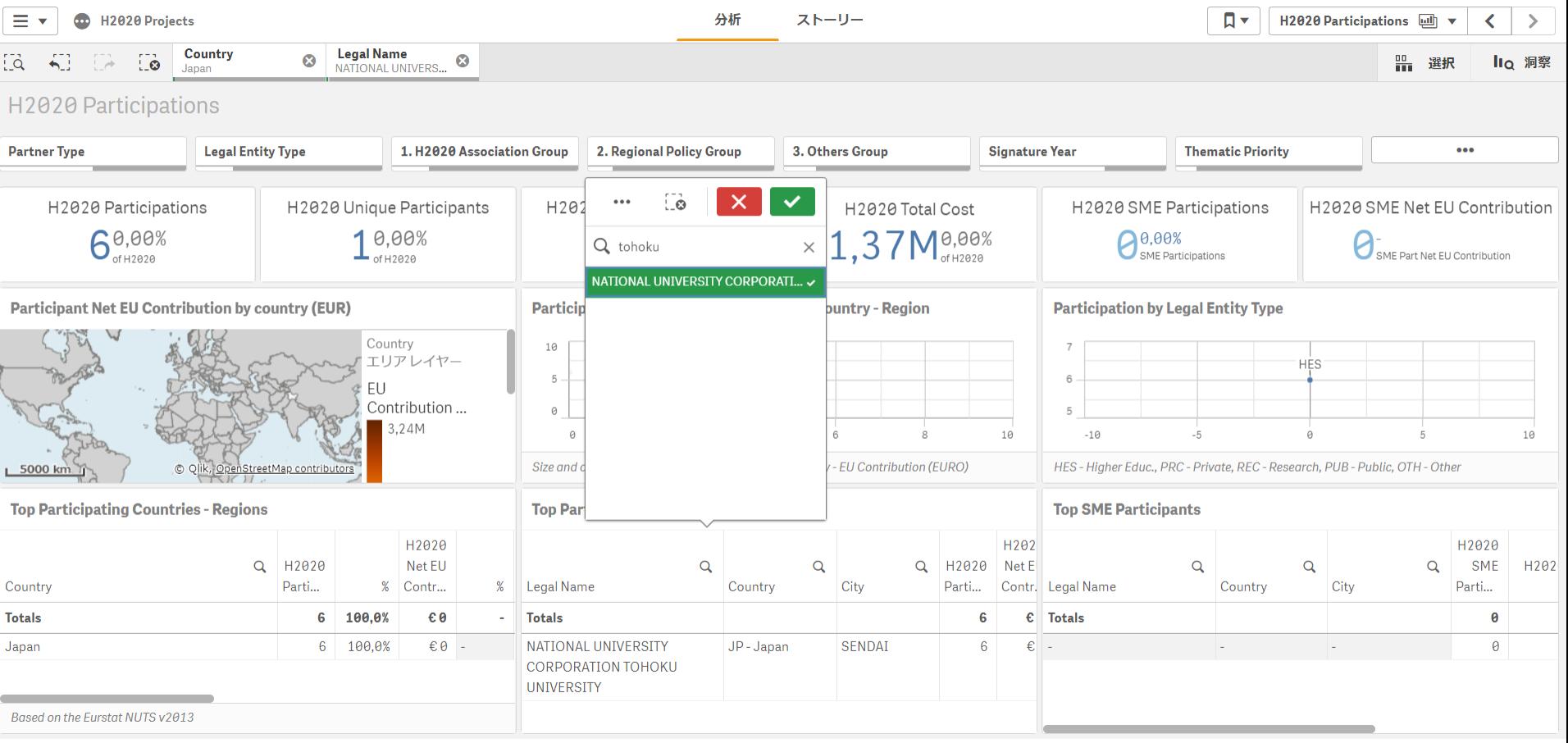

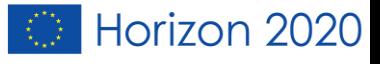

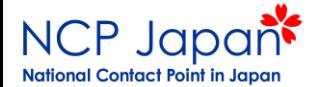

# Organisation Profileをクリック

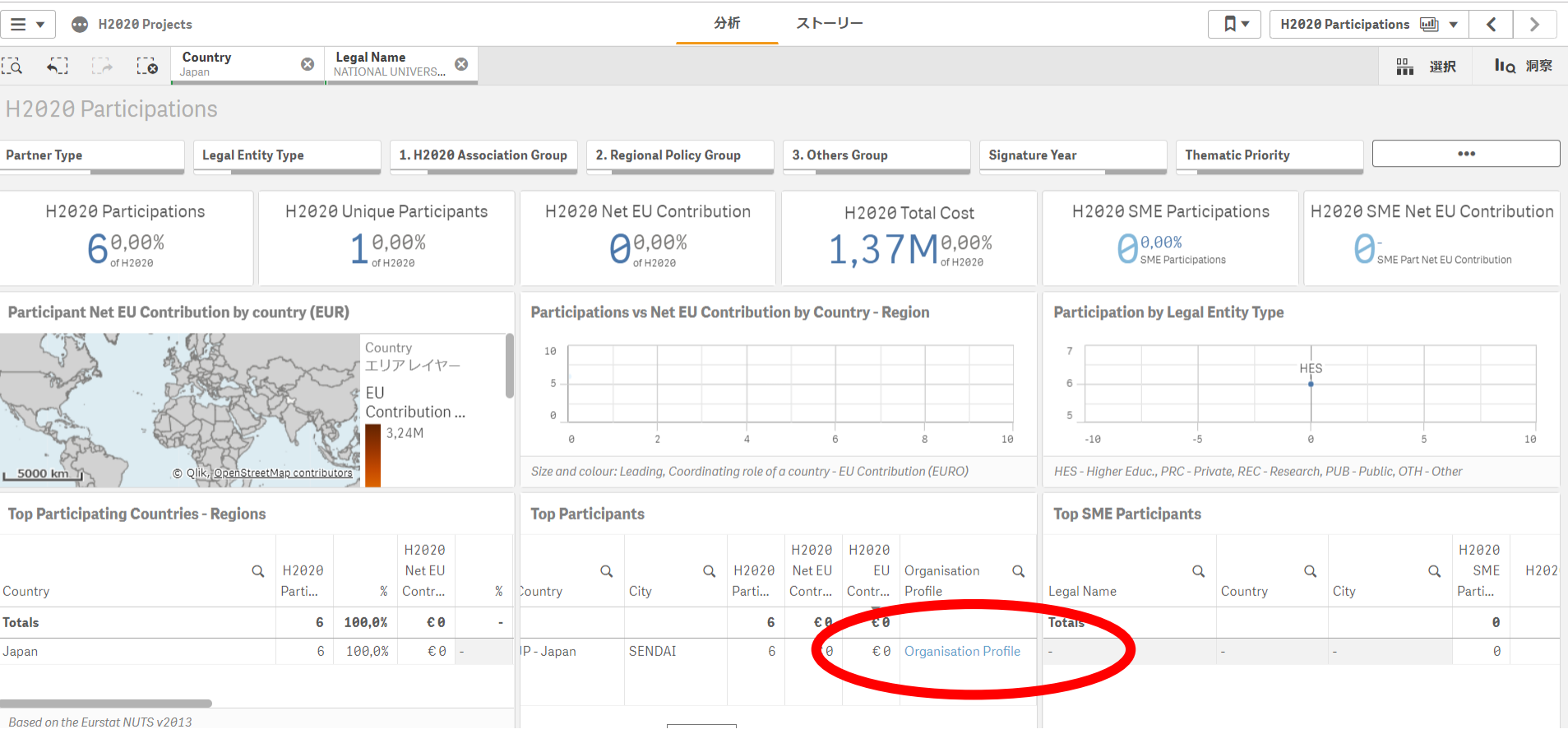

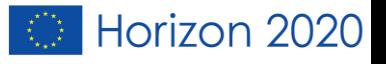

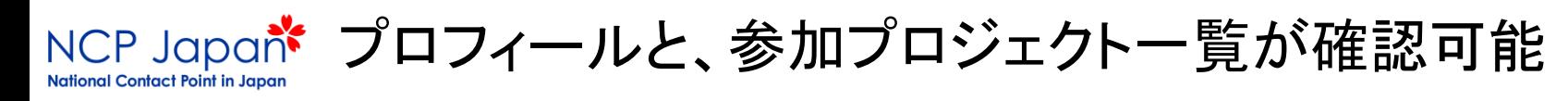

省

Cha Ma Pro

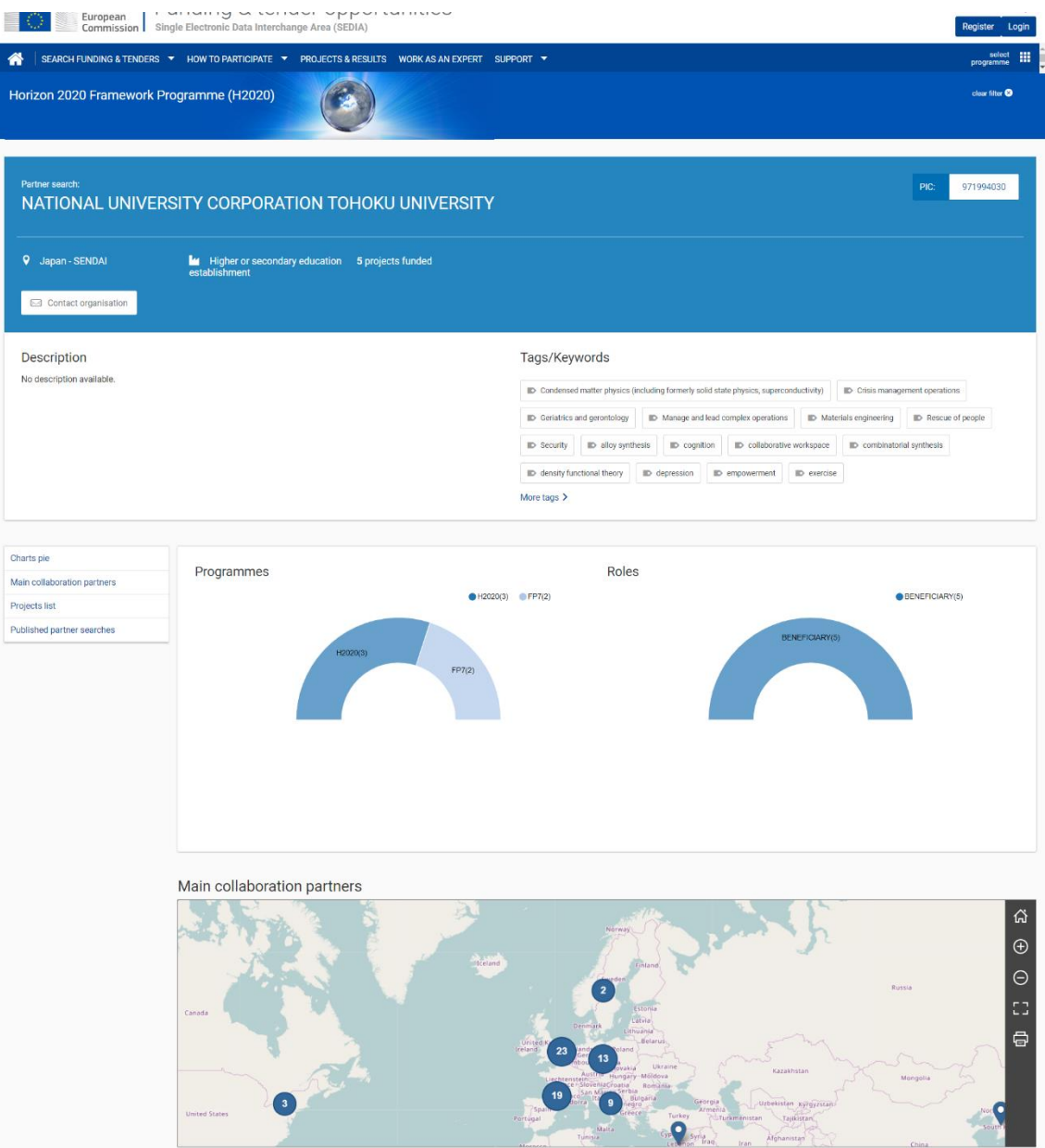

Leaflet | @ OpenStreetMap contributors | Disclaimer

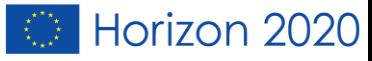

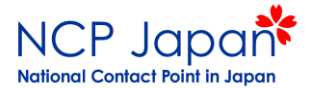

#### Projects list **O** Download excel list  $\overline{Q}$ Results: 5 Search.. PROGRAM  $\div$ TITLE  $\triangle$ CRONYM ← P<sub>h</sub> **NECT ID**  $\div$ ACTIONS  $\div$ Collaborative Rover Operations and Planetary Science Analysis System based on Distributed Remote and Interactive Virtual Environmer **CROSS DRIVE** FP7 607177 Contact project Coordinated Use of miniaturized Robotic equipment and advanced Sensors for search and rescue OpeRations **CURSOR** H2020 832790 **E** Contact project My Active and Healthy Aging my-AHA H2020 689592 **E** Contact project NOVel, critical materials free, high Anisotropy phases for permanent MAGnets, by design. **NOVAMAG** H2020 686056 **E** Contact project **TIRAMISU** FP7 284747 Contact project Toolbox Implementation for Removal of Anti-personnel Mines, Submunitions and UXO  $10$   $\sim$ K  $\vert 1 \vert$  $\blacksquare$  $\mathbb{R}^n$ Published partner searches Download excel list Results: 0  $\mathbf Q$ Search. **DEALIERT DAT** TODIO A **EVECTIVE DEALIFY AD AFEED A** ACTIONIC A

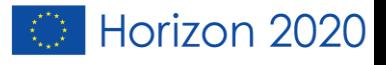

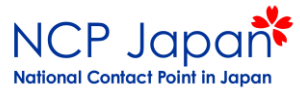

H2020 Projectsを選択

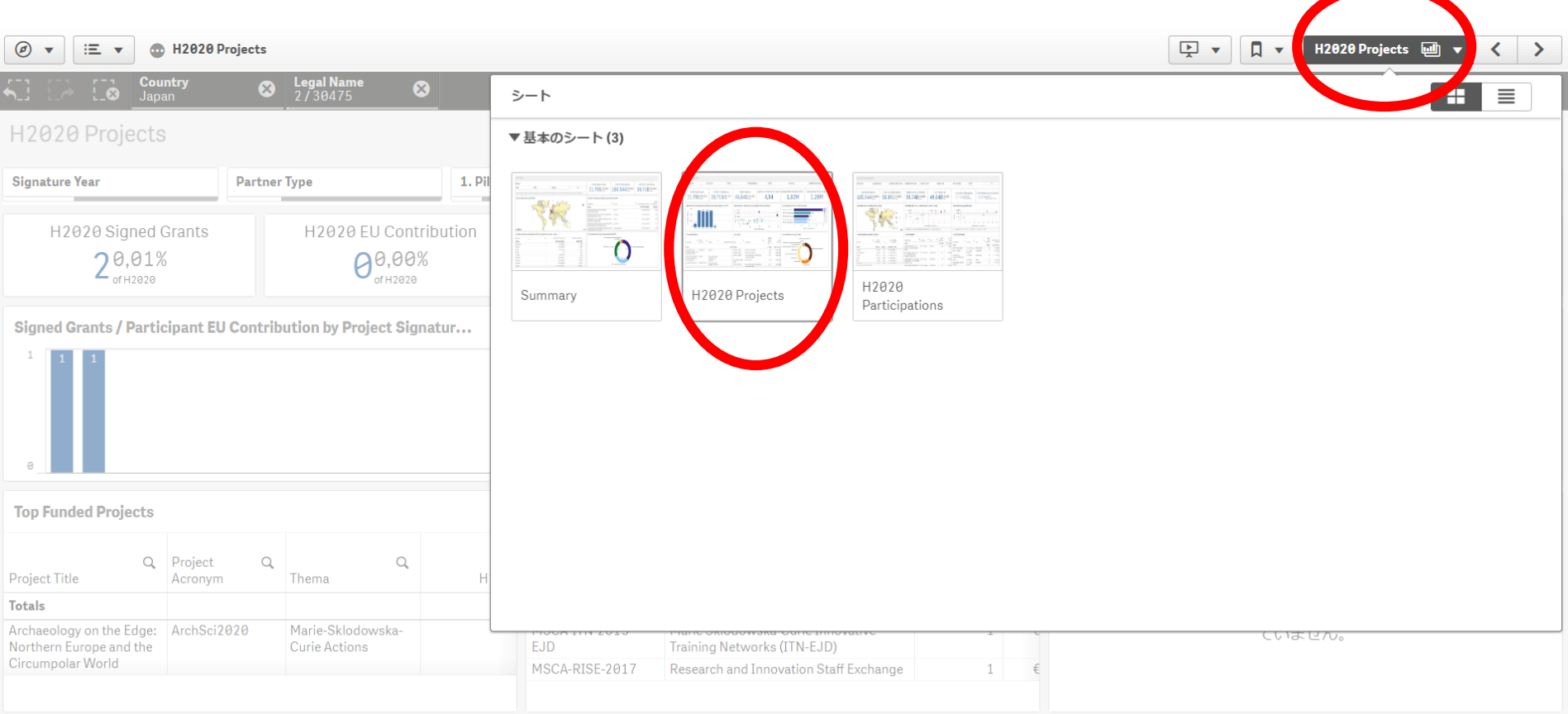

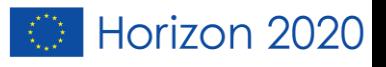

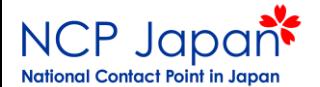

## 自動的に、東北大学様の現状が表示されます

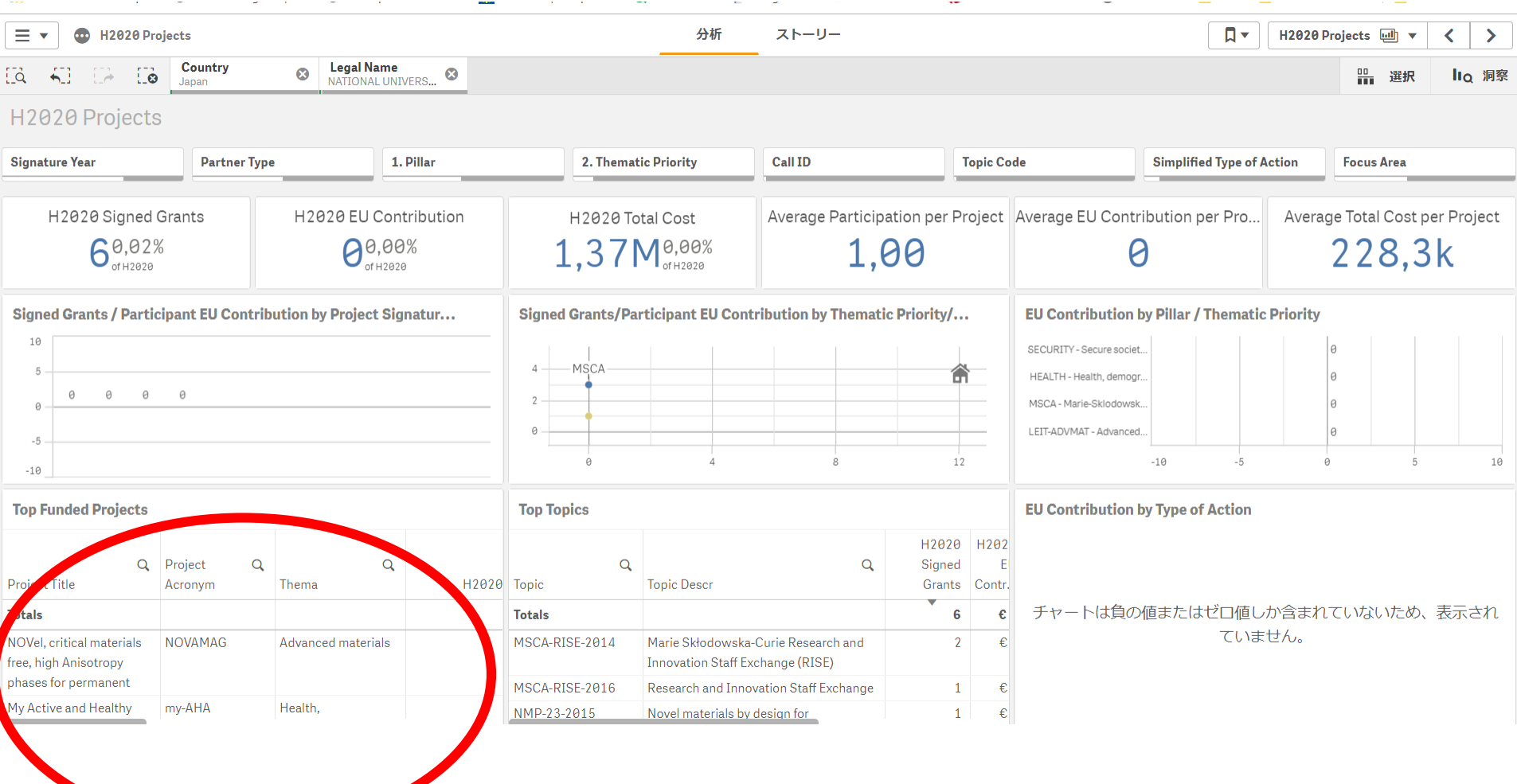

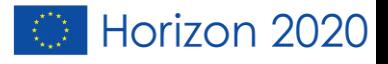

## 参加中の全プロジェクトが表示されます

NCP Japan

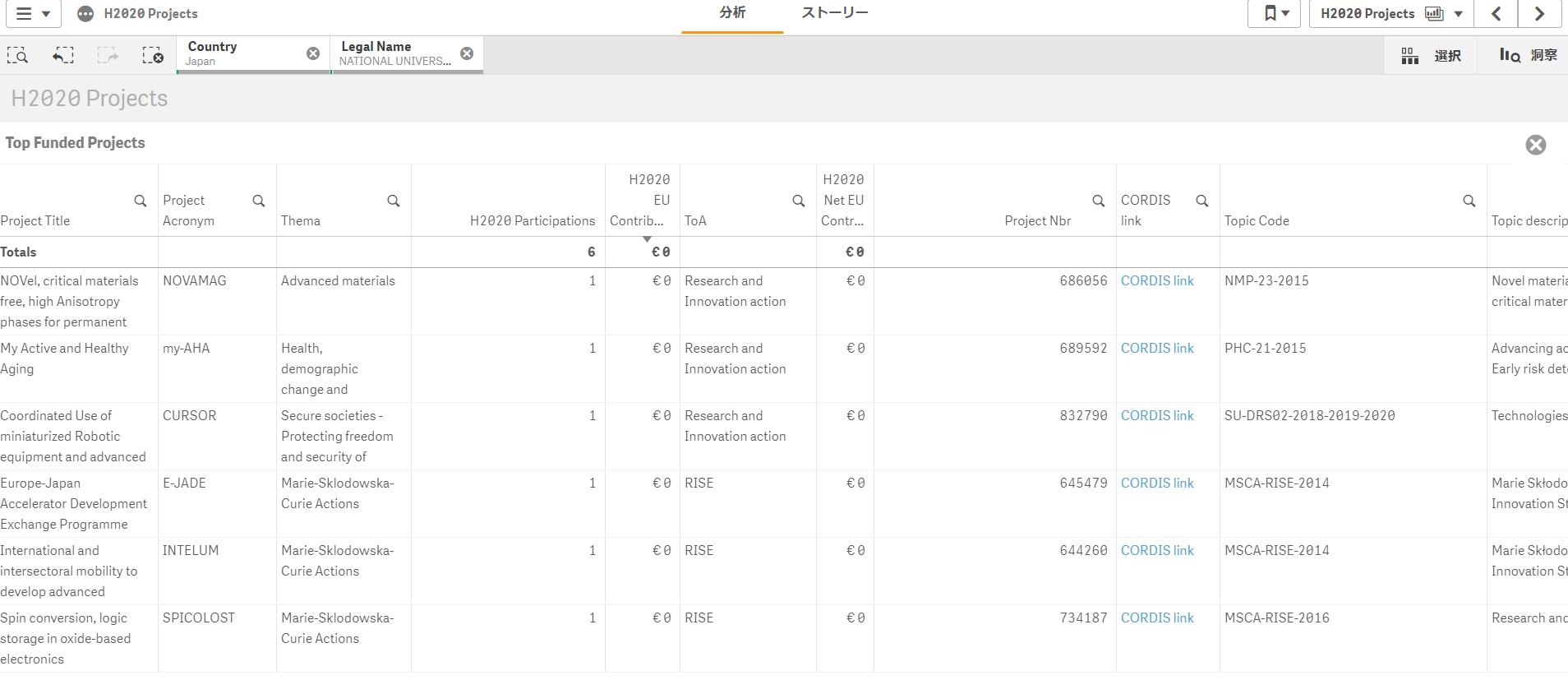

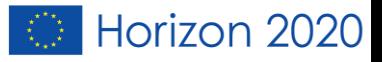

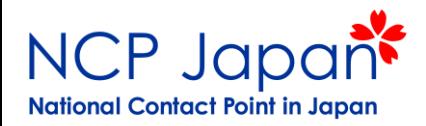

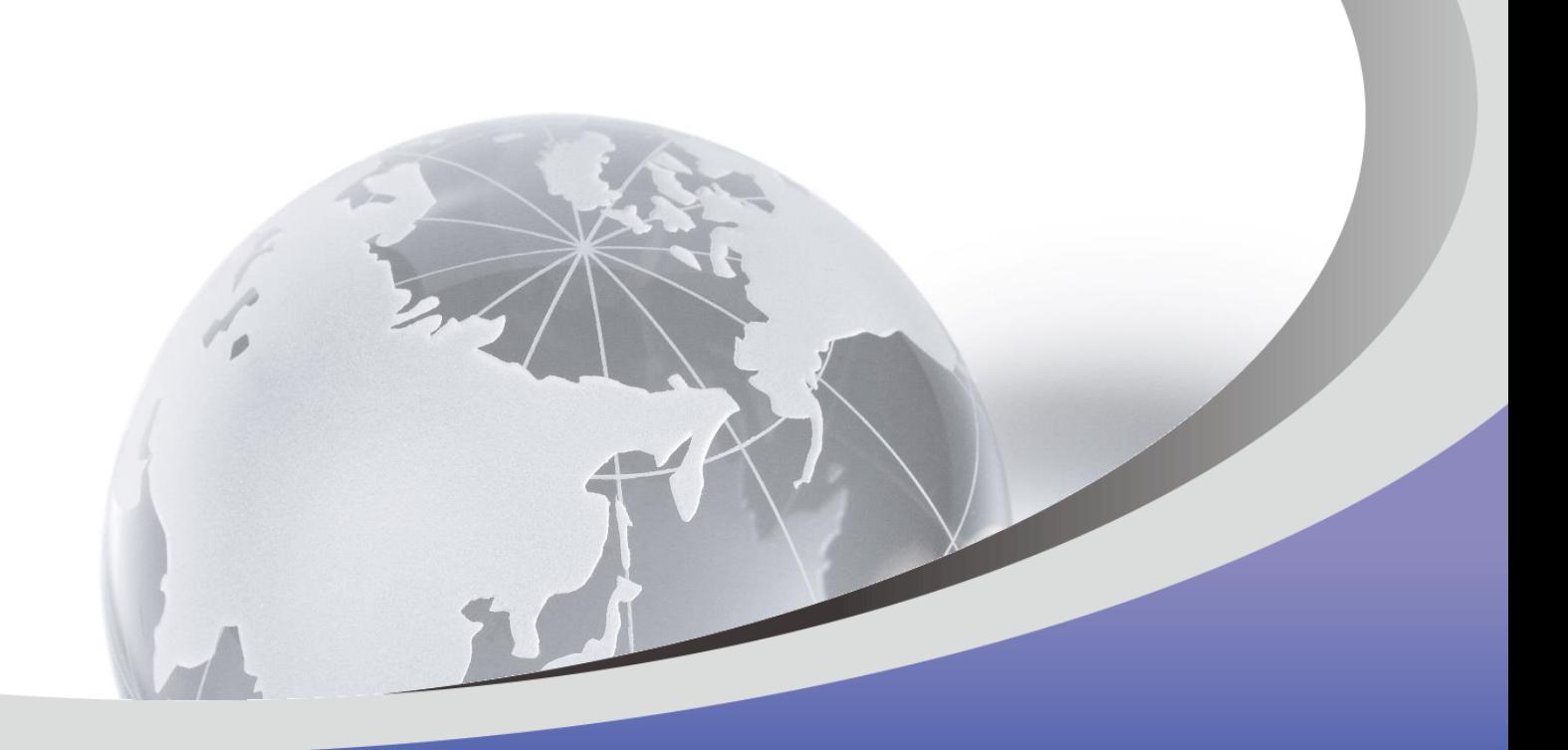

# ありがとうございました。

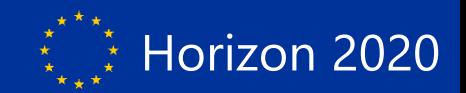